NASA Technical Memorandum 4563

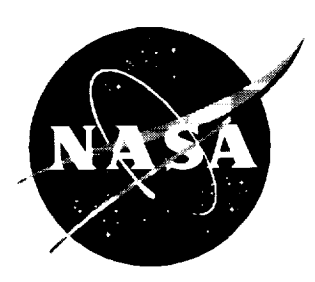

# Langley 14- by 22-Foot Subsonic Tunnel Tes Engineer's Data Acquisition and Reducti Manual

*P. Frank Quinto and Nettie M. Orie Langley Research Center* ,, *Hampton, Virginia*

National Aeronautics and Space Administration Langley Research Center • Hampton, Virginia 23681-0001 The use of trademarks or names of manufacturers in this report is for accurate reporting and does not constitute an official endorsement, either expressed or implied, of suc products or manufacturers by the National Aeronautics and Space Administra

 $\bar{\mathbf{r}}$ 

 $\bar{z}$ 

#### 1. Introduction

This manual is a guide for the test engineer in the use of the Langley 14- by 22-Foot Subsonic Tunnel static data acquisition system. The information is applicable to the installation and tests of models in this facility. Detailed facility specifications, data acquisition system operating procedures, and data acquisition hardware and software applications may be found in reference 1 and other manuals. $<sup>1</sup>$ </sup>

#### 2. Facility Description

The Langley 14- by 22-Foot Subsonic Tunnel complex consists of a model preparation area (MPA) and a closed-return, atmospheric wind tunnel, as shown in figure 1. (See ref. 2.) The principle applications are the tests of low-speed powered models and large-scale aircraft components at low speed ranges. The MPA is used for model setup, checkout, and static tests when required. The wind tunnel is used for low-speed tests with a maximum dynamic pressure of 144 psf (Mach  $0.3$ ).

#### 2.1. Model Preparation Area

The model preparation area (MPA) is a large enclosed high bay. A high-pressure air station and a motor generator distribution box are available for powered models. A view of the MPA and control of the air station and motor generators are provided for from a second-floor control console. The MPA has five model interface stations hereafter called test sites (test sites 2-6) which may be shared by several models depending upon test instrumentation similarity. A model support system was designed to permit models to be installed on a mobile cart in the MPA and moved into the wind tunnel test section fully assembled and calibrated.

#### 2.2. Test **Section**

The wind tunnel test cross section is 14.5 ft high by 21.75 ft wide and may be configured closed with walls and ceiling in place, open with the walls and ceiling displaced, or slotted with slots in the floor, ceiling, and walls. The test section floor is composed of two removable floor sections (front and back) which may be replaced with carts in various combinations of model supports, a moving ground belt, or a slotted floor. Also, floor boundary layer control is provided by a suction device ahead of the front cart. A high-pressure air station and motor generators are available for model power. Visual access into the test section is provided by television cameras located at various positions in the test chamber. The test section is serviced by test site 1 which is located in an area just beneath the test section.

#### 3. Data Acquisition System

The static data acquisition system (SDAS) consists of model interface (MIF) cabinets, two static data acquisition units (DAU's), two computers, input/output (I/O) peripherals, and a dynamic data acquisition system (DDAS). These subsystems are connected by a data cable plugboard cabinet which routes data from the various test sites to the appropriate data acquisition subsystems. (See fig. 2.) *Either computer is capable of processing only one test on-line at a time.* Usually one computer is dedicated to the wind tunnel and the other to the MPA.

I Wylc Laboratory document numbers SD 63160-129 R1-D4.1, 4- x 7-m *Applications* Software *Maintenance Manual (Program Theory),* SD 63156-129 R0-D4.2, *4[-* x *7-m Applications Program Software and Subroutine Descriptions (Software Maintenance Manual),* and HD 63203-067 R1-D8, *Wyle*  $4 - \times 7$ -m *Tunnel Site Notebook.* 

#### **3.1.** Model Interface (MIF)

The model interface (MIF) is designed to act as a portable interface system between the model and the data acquisition subsystems. Each MIF contains a Neff 300<sup>2</sup> analog signal conditioner, a digital interface (DIF), and a tachometer interface (TIF). Once connected to a particular model, each MIF moves with the model from one test site to another. Model interface data cable pin-out assignments are given in appendix A.

#### *3.1.1. Neff 300 Analog Signal Conditioner*

The Neff 300 series signal conditioner provides instrument calibration and excitation voltages compatible with many analog measuring devices. The output signals from the NEFF 300 are amplified, converted to digital codes, recorded, and directly processed; each of the 96 channels can be tailored for a particular measurement device. Also, the Neff 300 provides constant excitation voltage, strain gage bridge completion circuitry, and programmable calibration.

The Neff 300 has strain gage mode cards which configure individual channels for strain gage bridges with one, two, or four active arms. Also, the mode cards provide manual potentiometers to adjust the excitation voltage for each *channel* from 2 to 10 V within 10 mV resolution. Balance control of the signal is provided by another potentiometer with manual adjustment.

#### *3.1.2. Digital Interface (DIF)*

Each DIF has a capacity of 8 digital channels (6-digit binary coded decimal (BCD) with polarity, *24-bit* natural binary with polarity, or 5-digit grey code) at transitor-transitor logic (TTL) input signal levels through 32-pin electrical connectors (KPT type). For the static data acquisition system, the 8 channels are converted to the 24-bit binary code and multiplexed onto 1 cable. However, isolated signal outputs are available for specialized cases. For instance, one DIF, which is located in the data plugboard cabinet in the control room, has four channels dedicated to wind tunnel pressure sensors.

#### *3.1.3. Tachometer Interface (TIF)*

Each TIF has a capacity for eight-pulsed signals. Input is through a 3-pin XLR connector with signal conditioning provided by the TIF. Individual outputs are BCD values of counts which are input to the data system through a DIF. The conditioned pulse signals are also accessible through an eight-channel analog cable at the data plugboard cabinet in the control room.

#### 3.2. Data Plugboard *Cabinets*

Analog and digital data signals are transmitted from the six test sites to a plugboard cabinet in the control room. From this plugboard cabinet, data signals are then sent to the two static or the dynamic data acquisition system located in the computer room. Analog data are patched, 16 channels at a time, by 55-pin KPT panel connectors. Digital data are patched, 8-multiplexed channels at a time, by 55.-pin KPT panel connectors. Access channels are also provided for nonmultiplexed digital data and conditioned pulse signals from each test site (32-pin KPT connectors). Selected analog channels may be monitored independently of the data systems by using available 55-pin KPT to 3-pin XLR break-out panels.

#### 3.3. Static Data Acquisition Unit

Each computer has a Neff 620/500 controller and a Neff 620/600 DAU to acquire the static or the time-averaged digital and analog data.

<sup>2</sup> Neff Instrument Corp., Monrovia, CA 91016.

#### *3.3.1. Analog Input Specifications*

Each DAU acquires data from up to a maximum of 128 analog channels at a maximum rate of 100 000 samples per second per single channel with 16-bit resolution. Currently, the software is capable of handling only 96 analog channels. The Neff 600 has programmable gains of 1 to 512 to provide  $\pm 0.625$  mV to  $\pm 10.24$  V, respectively, and filters of 1 to 1000 Hz. It also has the capability of autoranging on four preset ranges.

#### *3.3.2. Digital Input Specifications*

Each DAU may acquire 16 channels of digital data (BCD, binary, or grey code) that are converted to binary coding and multiplexed by up to two DIF's. This digital data may include any tachometer data that are passed from a TIF to one of the DIF's. The input signals are at the TTL level through a 32-pin KPT connector. Digital input buffers can be serially connected to provide up to 32 channels of digital data on either DAU.

#### **3.4. Pressure Scanning** Subsystems

Time-averaged pressure data are obtained with electronically scanned pressure (ESP) transducers on up to a maximum of 2048 channels. Currently the facility uses the *780B* ESP system with one data acquisition and control unit and two pressure calibration units for each computer system. This system can accommodate ESP modules with 16, 32, and 48 ports. The facility has modules with pressure ranges from 10 in. of water to 45 psi. The 5-psi-range modules are most frequently used and 20 are available.

#### **3.5. Computer** Systems

Two MODCOMP 9250<sup>3</sup> computers for the SDAS are located on-site for data acquisition, reduction, and storage.

#### *3.5.1. CPU and Operating System*

These computers have 32-bit CPU's, 8 MB of memory, I/O processors, and a digital interface subsystem. The operating system runs in real time and is capable of multitasking. Program languages which are available include an assembler and an enhanced FORTRAN 77 compiler. The computers share switchable peripherals but generally run independently.

#### *3.5.2. Peripherals*

Each computer system includes the following peripheral

- 1. One 9-track tape drive with autotape mount (switchable)
- 2. Two 663 MB disk
- 3. One 96-character, 600-1pm line printer (switchable)
- 4. Six interactive terminals (movable)
- 5. One high-speed graphics display
- 6. Three touch-screen, interactive graphic terminal-

<sup>3</sup> Modular Computer Systems, Inc., Fort Laudcrdale, FL.

- *7.* Two IEEE-488 interfaces
- 8. Thirty-two RS-232-C ports

### **3.6.** Dynamic Data Acquisition

The dynamic data acquisition system (DDAS) is comprised of a single host computer, which controls a variety of hardware and software subsystems. These subsystems are broadly configured as acquisition, processing, and tape backup. The recording system is capable of collecting up to 72 channels of data at a time. All channels are capable of a 0- to 20-kHz bandwidth, are digitized in real time (16 bits for a 90-dB dynamic range), and are stored on removable disk drives. Each channel is single-ended, can be either AC- or DC-coupled, and can range from 20 V to 10 mV full-scale. At the maximum bandwidth, approximately 14 min of data can be stored on each disk. The Zonic 70004 recording system is connected through the local network to provide parametric data from the SDAS and to control calibration sequences; the recording system has order-tracking capability. The Zonic hardware is hosted by a Hewlett-Packard 9000/750 computer, which runs a UNIX operating system. The Zonic software Zeta is X compatible so the system can be run remotely from an X terminal. The host computer also controls the three FM tape recorders with three time-code readers, and one time-code generator. Automatic acquisition and playback control is available. Application software for processing data is also available and includes SDRC<sup>5</sup> tdas and PV-Wave. These commercial software packages provide off-line data processing and graphics display capability not otherwise available. Some custom processing routines are also available. The host computer is networked to an optical storage server, which provides 20 GB of storage in an optical jukebox; because a fully configured test generates approximately 9 GB of data, the capacity is considered adequate. Color and monochrome hard copies of plots arc available through network resources.

#### 3.7. Laser Velocimeter System

The laser velocimeter (LV) in use in the Langley 14- by 22-Foot Subsonic Tunnel is operated in the backscatter mode and is capable of collecting two or three components of velocity from most locations within the 14.5-ft-high by 21.75-ft-wide by 50-ft-long test section. The Rosebening scanning system has five degrees of freedom which provide the capability of continuously scanning a volume 14 ft high by 21 ft wide by 6 ft long. The data system currently associated with the LV system operates independently of the tunnel SDAS except to receive data from the SDAS to indicate tunnel operating conditions. The LV data system currently

- 1. Collects raw data for two or three independent velocity components
- 2. Collects raw" data from one auxiliary input which is normally associated with rotor or propeller location
- 3. Converts raw data to engineering units
- 4..Statistically analyzes data and provides on-line graphic display of the results
- 5. Interfaces with a microcomputer to control the measurement location with the fivedegrees-of-freedom scanning system
- 6. Provides access to the laser system through a menu-controlled operating system which includes a comprehensive diagnostics package

A complete description of the system is available in reference 3.

<sup>4</sup> Zonic Corp., Milford, OH 45150.

<sup>5</sup> Structural Dynamics Research Corp., Milford, OH 45150.

#### 3.8. Thermocouple Data Logging

Thermocouple cables connect each of the data acquisition stations to the control room. A chart recorder is used to monitor and record up to a maximum of 32 temperatures and provides both alarm and data communication capabilities. The alarm feature is mainly used for safety monitoring of propulsion simulation or rotorcraft tests.

## 4. Data Reduction Theory and Equations

On-line, on-site static data reduction includes the capability to accommodate \_ind tunnel models with up to 96 analog and 32 digital data channels, four 6-component internal balances, and 2048 pressure readings from electronically scanned pressure (ESP) modules. The wind tunnel data reduction parameters are summarized in appendix B; the output data array is listed in appendix C.

#### 4.1. Engineering Units

Before analog data are converted to engineering units, corrections are made to the data for analog cable losses and excitation voltage drift. The analog cable loss correction is

```
RDG (N) = RDG(N) * SPAN(N), N = 1:96
```
and the excitation voltage correction is then applied as

```
RDG(N) = RDG(N) * VOLT(N) / RDG(IVOLT(N))
```
where

RDG(1:128) are the data obtained from the DAU

SPAN(1:96) are the analog cable loss factors

VOLT(1:96) are the excitation voltages recorded when the channels were calibrated (sec.  $6.1.4$ )

IVOLT(1:96) are the analog channel numbers for the excitation voltages

Engineering unit values are then calculated for the analog and digital data channels using one of the following equations:

```
For ITYPE(N) = 0 then
 EUNITS(N) = RDG(N)For ITYPE(N) = 1 then
 EUNITS(N) = (RDG(N) - ZERO(N)) * CON(N) + OFFSET(N)For ITYPE(N) = 2 then
  EUNITS(N) = (RDG(N) - ZEROI(N)) * CON(N) + OFFSET(N)For ITYPE(N) = 3 then
```

```
EUNITS(N) = ASIN((RDG(N) - ZERO(N)) * CON(N)) + OFFSET(N)
```
For ITYPE $(N) = 4$  then EUNITS(N) = ASIN ((RDG(N) - ZEROI(N)) \* CON(N)) + OFFSET(N) For  $ITYPE(N) = 5$  then

EUNITS(N) =  $ASIN(RDG(N) * CON(N) + (RDG(N) * *2) * USERP(100)) + OFFSET(N)$ 

where

ITYPE $(1:128)$  are the conversion type codes EUNITS $(1:128)$  are the calculated engineering unit values  $ZERO(1:128)$  are the data obtained from the DAU at a zero reference  $ZEROI(1:128)$  are the zeros as input at setup *C0N(I:* 128) are the sensitivity constants determined from instrumentation calibration 0FFSET(I: 128) are the engineering unit offsets from the zero reference USERP(100) is the second-order coefficient determined from instrumentation calibration

A type-1 data channel is usually a strain gage balance or other transducer signal that drifts from its zero reference. A type-2 data channel is a digital, thermocouple, or other instrumentation signal that does not drift from a zero reference. Type-3, -4, and -5 data channels are aresine functions used for certain attitude transducers which produce a sinusoidal output. Channel types 3 and 4 are similar to types 1 and 2; a type-5 channel processes data in terms of a second-order equation to more closely match higher order sinusoidal output devices.

#### 4.2. Wind Tunnel Parameters

Wind tunnel parameters which are either directly measured or calculated include the following:

PA is the ambient pressure (measured), psfa

PTOT is the settling chamber total pressure (measured), psfa

TA is the entrance cone ambient temperature (measured), °F

QI is the differential pressure of sidewall static pressure in the entrance cone referenced to PTOT (measured), psfd

PITOT is the test section dynamic pressure as measured by a pitot tube, psfd

TDEW is the dew point (measured), °F

Q is the test section dynamic pressure (measured or calculated), psfd

VEL is the test section free-stream velocity (calculated), fps

PI is the PSTAT, test section static pressure (calculated), psfa

RN is the Reynolds number per foot (calculated)

RH0 is the air density (calculated), slugs/ft<sup>3</sup>

Normally,  $Q$  and PI are calculated from the settling chamber total pressure and the entrance cone sidewall static pressure by using the relations

 $PI = PTOT - C * QI$ 

 $Q = PTOT - PI = C * QI$ 

where

 $C = 1.1496$ , QCODE = 2 for a closed test section (CT) C = 1.1266, QCODE = 3 for a CTS with boundary layer suction  $C = 1.1425$ , QCODE = 4 for an open test section (OTS) C = 1.1334, QCODE = 5 for an OTS with boundary layer suction C = 1.1952, QCODE *=* 6 for an OTS with acoustic panels

These constants are based on a calibration of the test section dynamic pressure. If a pitot-static probe is used to measure dynamic pressure directly in the test section (see. 6.5), then

 $PI = PTOT - PITOR (QCODE = 1) else PI = PTOT$ 

 $OCODE = 0$  No Q calculated (usually applies for static tests)

The air density RH0 is calculated as a function of total pressure, test section static pressure, ambient temperature, and dew point, and corrected for compressibility using the following equations:

 $TR = 459.69 + TA$ PV = 2.80288 + 0.0954685 \* TDEW + 0.0070509 \* TDEW \* TDEW RH0 = (PTOT - PV \* 0.3789) \* ((PTOT */* PI)\*\*(-1.0 */* AGAM)) */* (GR \* TR)

where

TR is the ambient temperature, °R

PV is vapor pressure as calculated from dew point, psf

AGAM is ratio of specific heats for air (1.4)

GR is the product of the gravitational constant and the gas constant for air  $\alpha$  $(\text{ft/sec})^2$  /  $\textdegree$ R (1718.0)

VEL is calculated by

 $VEL = SQRT(2.0 * Q / RH0)$ 

The Mach number is defined as

 $MACH = SQRT(5.0 * ((PTOT/PI) ** (2.0 / 7.0) - 1.0))$ 

and the Reynolds number per foot is calculated from the equations

 $XMU = 0.0002672 / (TR + 198.72) * (TR / 518.69)**1.5$ 

 $RN = RH0 * VEL / XMU$ 

where

XMU is the absolute viscosity of air corrected for temperature, lb-sec/ft<sup>2</sup>

#### **4.3.** Model **Attitude Calculations**

Model attitude parameters (fig. 3) which are either directly measured or calculated include the following:

ALPHA is the model angle of attack (calculated), deg

BETA is the model angle of sideslip (calculated), deg

7

in 4

THETA is the model angle of pitch (measured), deg

psi is the model angle of yaw (measured or calculated), deg

PHI is the model angle of roll (measured), deg

HGT is the height of model reference point above test section floor (calculated), in.

The angle parameters follow the NASA standards for definition and sign conventions. (See ref. 4.) The HGT is normally positive with  $0.0$  being the floor; the test section centerline is at 87.0 in. above the tunnel floor (i.e.,  $HGT = 87.0$ ).

THETA and PHI are normally measured by attitude transducers mounted internally to the model. PHI is adjusted for the model attitude by adding PHIM which is the roll offset in degrees from the normal attitude of the model (i.e.,  $PHIM = 180.0$  if the model is tested upside down). PSI is measured directly from the model cart turntable except when the alpha-beta sting is used. This sting is designed to produce pitch and yaw angles of up to  $\pm 45^{\circ}$  and roll angles of  $\pm 180^{\circ}$ without affecting the position of the model in the test section. (See ref. 2.) The yaw angle and, optionally, the pitch and roll attitudes are calculated from the positions of the three joints of the alpha-beta sting and the turntable by using the following equations:

 $S22 = SIN(22.5)$  $C22 = COS(22.5)$  $SINT2 = SIN(T2)$  $COST2 = COS(T2)$  $SINT3 = SIN(T3)$  $COST3 = COS(T3)$ PAR1 =  $C22 * C22 + S22 * S22 * C0ST2$ PAR2 =  $-S22 * (SINT2 * COST3 + C22 * SINT3 * (COST2 - 1.0))$ PAR3 =  $S22 * (SINT2 * SINT3 - C22 * COST3 * (COST2 - 1.0))$ PAR4 = SINT3 \* COST2 + COST3 \* SINT2 \* C22 PAR5 =  $S22 * S22 * COST3 + C22 * (COST3 * COST2 * C22 - SINT3 * SINT2)$  $PHI = T1 + ATAN(PARA / PAR5) + PHIM$  $PSI = ATAN(PAR2 / PAR1)$ THETA =  $ATAN(PAR3 * COS(PSI) / PAR1)$ 

where

T1 is the rotation angle of the front joint, deg

T2 is the rotation angle of the middle joint, deg

T3 is the rotation angle of the rear joint, deg

NOTE: Zero rotation of the three joints is with zero roll on the front joint and with the middle *and rear arms perpendicular to the floor.*

Angle of attack and angle of sideslip are calculated by using the equations below:

ALPHA *=* ATAN((COS(PSI) \* SIN(THETA) \* COS(PHI) + SIN(PHI) • SIN(PSI)) */* (COS(THETA) \* COS(PSI))

and

```
BETA = ASIN(COS(PSI) * SIN(THETA) * SIN(PHI) - SIN(PSI) * COS(PHI)
```
where the order of rotation is assumed to be PSI, THETA, and PHI. If a value for PSI, THETA, or PHI is not measured, 0.0 is assumed for the value. Corrections to ALPHA for wall effectsare described in section 4.4.6; upflow and sideflow corrections are not made.

HGT is calculated from the elevation and pitch angle of the model support cart mast using the equation

HGT *=* 87.0 + (ELEV - 87.0) \* COS(PITCHM) + KLENGTH \* SIN(PITCHM)

for SCODE =  $3$  (for vertical air STRUT)

 $HGT = ELEV - VLENGTH * (1 - COS(PITCH)) - RLENGTH * SIN(PITCH)$ 

where

ELEV is the mast displacement distance, in.

PITCHM is the mast pitch angle (0.0 vertical, positive pitched back), deg

RLENGTH is the horizontal distance from the center of the masthead to the model reference point with the mast vertical, in.

VLENGTH is the vertical distance from the pivot center on the vertical strut-to-model reference, in.

#### 4.4. Force and Moment Data

The data acquisition system hardware and software are designed to accommodate up to a maximum of four six-component, internal balances per test. The balances have individual excitation power supplies and are treated as voltage devices by the Neff 300. Force and moment data reduction for the balances include interaction corrections, attitude tare corrections, and balance-to-model reference center transformations. By convention, balance data are assumed to be in the following order: normal force (NF), axial force (AF), pitching moment (PM), rolling moment (RM), yawing moment (YM), and side force (SF) for a NASA balance; and normal force 1  $(N1)$ , AF, normal force 2 (N2), RM, side force 1 (S1), and side force 2 (S2) for a Task<sup>6</sup> balance. (Refer to sec. 6.2.5.) The axis systems which are used include the following:

1. The balance axis is aligned with the balance.

- 2. The gravity-oriented model axis is aligned with the yaw and pitch of the model; roll is aligned with the gravity axis.
- 3. The model or body axis is aligned with the model.
- 4. The stability axis is the model axis rotated by the angle of attack.

#### 4.4.1. *Balance Interactions*

Actual forces and moments are obtained by correcting all balance component test data for the applicable component interaction data that were recorded during the balance calibration. These correction coefficients are contained in a  $6 \times 27$  matrix that consists of  $6 \times 6$  first-order corrections and  $6 \times 21$  second-order corrections referenced to the zero load output of the balance. Because the zero load output cannot be obtained, during the actual operation of the balance, the

<sup>6</sup> Able Corp., Yorba Linda, CA 92686.

balance interaction routine relies on the zero reference forces and moments as its input. These initial tare loads are calculated at each zero reference (wind-off zero) point by using the relations

 $\texttt{FZ(1)}$  = -WTN \* COS(THETAZ + THETAO) \* COS(PHIZ + PHIO  $FZ(2) = WT * SIN(THETAZ + THETAO)$  $FZ(6) = WTN * COS(THETAZ + THETAO) * SIN(PHIZ + PHI(Q))$  $FZ(3) = -FZ(1) * XBAR + FZ(2) * ZBAF$ FZ(1) \* YBAR + FZ(6) \* ZBAR FZ(4) *=*  $FZ(5) = -FZ(6) * XBAR - FZ(2) * YBAF$ 

where

 $FZ(1:6)$  is the array of initial tare loads (NF, AF, PM, RM, YM, and SF), lb and in-lb

WTN, WT, XBAR, YBAR, ZBAR, THETAO, and PHIO are attitude tare (weight) parameters (sec.  $4.4.4$ )

THETAZ is the pitch angle of the model at the zero reference, deg

PHIZ is the roll angle of the model at the zero reference (PHI - PHIM), deg

The balance component interaction corrections may then be made by adding the initial tare loads to the uncorrected balance loads relative to the last wind-off zero reference, applying the balance calibration coefficients to these uncorrected absolute loads to obtain corrected absolute loads, and then subtracting the initial tare loads to obtain corrected balance loads relative to the last wind-off reference point. In equation form,

```
XNFUA(N) = EUNITS(ICHB(IBAL) + N - 1) for N = 1 to 6
XNFUB(N) = XNFUA(N) + FZ(N)XNFC(N) = f(AM, BCON)CORR(N) = XNFC(N) - FZ(N) for N = 1 to 6
```
where

 $XNFUA(1:6)$  are the uncorrected loads

EUNITS is the array of uncorrected data engineering units

ICHB(IBAL) is the channel number for the normal force component of balance IBAL

 $XNFUB(1:6)$  are the uncorrected absolute loads

 $XNFC(1:6)$  is the array of corrected absolute loads

 $AM(1:27)$  is the array of XNFU and the products of its elements

BCON (1:174) is the array for the balance interaction file

CORR(1:6) are the relative corrected balance loads

#### \_.\_.2. *Installation Interaction Corrections*

The installation of a model on a model support system often requires that various instrumentation cables, hoses, and electrical wires be routed across the balance(s). This is especially true for powered models. To correct for this interference, first-order interaction equations are included in the data reduction program and require the input of a  $6 \times 6$  matrix of interaction coefficients. This correction is of the form

 $CORR(N) = UNCORR(1) * B1(1,N) + UNCORR(2) * B1(2,N) + UNCORR(3) * B1(3,N)$ + UNCORR(4) \* BI(4,N) + UNCORR(5) \* BI(5,N) + UNCORR(6) \* BI(6,N) for  $N = 1$  to 6

where

*CORR(I:6)* is the array of six corrected forces and moments (balance-axis system)

B1(1:6,1:6) is the  $6 \times 6$  interaction matrix

*UNC0RR(1:61* is the array of six uncorrected forces and moments

\_.\_.3. *Pressure Tares*

When an air line interferes with a balance, corrections are made to the data as a function of the pressure in the air line. These corrections are of the form

CORR(N) = UNCORR(N) - PC(1,N) \* PST - PC(2,N) \* PST\*\*2 - PC(3,N) \* PST\*\*3 - PC(4,N) \* PST\*\*4 - PC(5,N) \* PST\*\*5 - PC(6,N) \* PST\*\*6 for  $N = 1$  to 6

where

 $CORR(1:6)$  is the array of corrected forces and moments

 $PC(1:6, 1:6)$  is the matrix of sting pressure coefficients

 $UNCORR(1:6)$  is the array of uncorrected forces and moments

PST is the air line pressure, psi

Sting pressure coefficients are obtained from the calibration of the air pressure effect on the six balance components. The calibration is performed by capping or sealing the plenum or similar air chamber and pressurizing the air system.

\_.\_.\_. *Attitude Tares*

Attitude tares are the model weight corrections to the force and moment data to obtain aerodynamic forces and moments. The contribution of model weight to the total loads (gravityoriented model axis) on the balance is given by

```
CTHE = COS(THETA + THETAO)STHE = SIN(THETA + THETAO)
CPHIT = COS(PHI + PHIO - PHIM)SPHIT = SIN(PHI + PHIO - PHIM)DELTA(1) = -WTN * CTHE * CPHIT - FZ(1)DELTA(2) = WT * STHE - FZ(2)DELTA(6) = WTN * CTHE * SPHIT - FZ(6)
DELTA(3) = -DELTA(1) * XBAR + DELTA(2) * ZBARDELTA(4) = DELTA(1) * YBAR + DELTA(6) * ZBARDELTA(5) = -DELTA(6) * XBAR - DELTA(2) * YBARCORR(N) = UNCORR(N) - DELTA(N) for N = 1 to 6
```
where

**THETA** is the model pitch attitude, deg

**THETA0 is** the calculated balance pitch misalignment, deg

PHI is the absolute model roll angle from horizontal, deg

PHIO is the calculated balance roll misalignment, deg

PHIM is the model roll offset in the test section, deg

WTN and WT are calculated weights on the balance, lb

XBAR, YBAR, and ZBAR are the distances from the center of gravity of the model weight to the balance moment reference center, in. (figs. 3 and 4 show positive directions)

DELTA(1:6) are the differential attitude tares

 $UNCORR(1:6)$  is the array of uncorrected forces and moments

*COORR(l:6)* is the array of corrected forces and moments

WTN, WT, XBAR, YBAR, ZBAR, THETAO, and PHIO are calculated from data obtained by an attitude sweep at zero free-stream velocity by an iterative, least-squares, curve-fitting method. The differential data are first rotated from the balance-axis system to the gravity-oriented, model-axis system. The two weights (WT and WTN) are calculated using the axial and normal force variations of the data so that

 $WT = TARE(2) / (SIN(THETA + THETAO) + SIN(THETAZ + THETAO))$  $WTN = -TARE(1) / (COS(THETA + THETA) * COS(PHI + PHIO - PHIM)$  $+$  COS(THETAZ + THETAO)  $*$  COS(PHIZ + PHIO))

where

 $TARE(1)$  is the differential NF load in the gravity-oriented model axis, lb

TARE(2) is the differential AF load in the gravity-oriented model axis, lb

Normally, WT is the best estimate of the actual weight on the balance since the sine variation (axial force) creates larger differential loads. Differences of more than l0 percent between the two weights indicate possible interferences on the balance by the model installation. If the interference cannot be corrected physically, installation interaction coefficients should be input. (See sec. 4.4.2.) THETA0 and PHI0 are balance misalignment angles which are used as iterative parameters in the attitude tare routine to minimize the difference in WT and WTN. Large values of THETA0 or PHI0 (greater than 1.0 degree) usually indicate that the balance-to-model reference center angles (sec. 4.4.5) have not been accurately determined.

\_.\_. *5. Transformations*

Eaqh balance requires Euler rotational angles (GAM(I:3)) and translational dimensions (TRAN(I:3)) to perform rotations and translations from the balance moment center to the model moment reference center (MRC). Axis *conventions* (fig. 4) include

the *X-axis* is positive forward

the *Y-axis* is positive to the right looking forward

the *Z-axis* is positive down

The order of Euler rotations is *Z-axis* (yaw), *Y-axis* (pitch), and *X-axis* (roll). The translations are from the balance to the model MRC so that a balance behind, to the left of, and above the MRC has positive  $X$ -,  $Y$ -, and  $Z$ -axis translations, respectively. The rotations are performed before the translations with these equations:

 $CORR(1) = CORR(1) * COS(G2) * COS(G3) + CORR(2) * (COS(G1) * SIN(G2)$ • COS(G3) - SIN(G1) \* SIN(G3)) + CORK(6) \* (COS(GI) \* SIN(G3) - SIN(G1)  $*$  SIN(G2)  $*$  COS(G3))  $CORR(2) = -CORR(1)* SIM(G2) + CORR(2) * COS(G1)* COS(G2) - CORR(6) * SIN(G1)$ • COS (G2)  $CORR(3) = CORR(3) * (SIN(G1) * SIN(G2) * SIN(G3) + COS(G1) * COS(G3))$ + COKR(4) \* (COS(GI) \* SIN(G2) \* SIN(G3) - SIN(G1) \* COS(G3)) + CORK(5) • COS(G2) \* SIN(G3)  $CORR(4) = CORR(3) * SIN(G1) * COS(G2) + CORR(4) * COS(G1) * COS(G2) - CORR(5)$  $*$  SIN $(G2)$  $CORR(5) = -CORR(3) * (COS(G1) * SIN(G3) - SIN(G1) * SIN(G2) * COS(G3))$ + CORK(4) \* (COS(GI) \* SIN(G2) \* COS(G3) - SIN(G1) \* SIN(G3)) + CORK(S)  $*$  CDS (G2)  $*$  CDS(G3) CORR(6) =  $-CORR(1) * COS(G2) * SIN(G3) - CORR(2) * (COS(G1) * SIN(G2)$ • SIN(G3) - SIN(G1) \* COS(G3)) + CORK(6) \* (SIN(G1) \* SIN(G2) \* SIN(G3)  $+$  COS(G1)  $*$  COS(G3))

The translational equations for the three moments are

 $CORR(3) = CORR(3) - TRAN(1) CORR(1) + TRAN(3) * CORR(2)$  $CORR(4) = CORR(4) + TRAN(3) * CORR(6) * TRAN(2) * CORR(1)$  $CORR(5) = CORR(5) - TRAN(1) * CORR(6) - TRAN(2) * CORR(2)$ 

where

CORR(1:6) is the array of forces and moments

TRAN(1:3) is the array of three translational distances (with *x, y,* and *z* order), in.

CAM(1:3) is the array of Euler rotational angles (i.e., G1, G2, AND G3), deg

LIFT and DRAG are defined as

LIFT =  $CORR(1) * COSA - CORR(2) * SINA$ DRAG =  $CORR(2) * COSA + CORR(1) * SINA$ 

where CORR(1) is NF1, CORR(2) is AF1, SINA is sin(ALPHA), and COSA is cos(ALPHA).

*4.4.6. Wail Corrections*

The data reduction program includes a standard wall correction, into which parameters can be easily entered. A more elaborate wall correction developed by Harry Heyson can be used as a program subroutine. Parameters for the Heyson wall corrections cannot be changed on-line as easily as those for the standard wall corrections. The input parameters for either wall correction program must be supplied to the Data Reductions Group personnel prior to the test.

\_.\_.6.1. *Standard wall corrections.* Powered models, especially rotorcraft, are affected by the prescnce of the test section floor, walls, and ceiling. A routine is available in the data reduction program that corrects dynamic pressure and angle of attack for the test section configuration. These corrections are of the form

ALFCOR = ALPHA + DELALF(1) + DELALF(2) \* CL+DELALF(3) \* CL \* CL  $QCORR = Q * (DELQ(1) + DELQ(2) * CL+DELQ(3) * CL * CL)$ 

where

CL is the effective lift coefficient

 $DELALF(1:3)$  is the array of angle of attack correction coefficients

 $DELQ(1:3)$  is the array of three dynamic pressure correction coefficients

ALFCOR is the corrected angle of attack, deg

**QCORR** is the corrected dynamic pressure, psf

The DELALF and DELQ coefficients are input (sec. 6.2.3) for five values of drag-to-lift **ratios** and are usually a function of parameters such as model size, test section configuration, and position of the model in the test section.

*d.4.6.2. Heyson wall corrections.* Wall corrections developed by Harry Heyson (refs. 5 *7)* can be incorporated as a software subroutine. Heyson's correction offers 16 different program options that range from a point interference of a small model to the tail interference of side-by-side rotors. In addition, corrections are made for the various types of test section configurations (e.g., fully open, closed, closed on bottom only). The corrections are obtained through an iterative process and consume large amounts of computing space. The corrections can be done for each data point but cannot be displayed in real time. A sample subroutine for the average interference over a swept wing is presented in appendix D.

\_.\_.7. *Blockage and Jet Boundary Corrections*

Blockage corrections (ref. 8) are as follows:

 $CSAF = REF(1) / (4.0 * TSA)$ ACD *=* CDW - (CL \* CL \* REF(1)) */* (PI \* (REF(3) */* 12.0)\*.2) XMACH2 *=* 2.0 \* Q */* (AGAM \* PI) BCF *=* JBCORR(4) */* (1.0 - XMACH2)\*\*I.5 + (1.0 + 0.4 \* XMACH2) \* ACD  $*$  CSAF / (1.0 - XMACH2)  $Q = QUNCOR * (1.0 + (2.0 - XMACH2) * BCF)$  $VEL = VEL * (1.0 + BCF)$  $PI = PI * (1.0 - 1.4 * XMACH2 * BCF)$  $RN = RN * (1.0 + (1.0 - 0.7 * XMACH2) * BCF)$  $RHO = RHO * (1.0 - XMACH2 * BCF)$ 

where

CSAF is the test section cross-sectional area factor

TSA is the test section cross-sectional area  $(315.375 \text{ ft}^2)$ 

ACD is the apparent drag coefficient

CDW is the uncorrected wind-axis drag coefficient

CL is the lift coefficient

REF(1:3) is an array containing reference area (ft<sup>2</sup>), chord (in.), and span (in.)

XMACH2 is the Mach number squared

 $AGAM$  is the ratio of specific heats for air (1.4)

BCF is the blockage correction factor

JBCORR(4) is the sum of the blockage factors KWI and KBI (sec. 6.2.4)

KBI is the solid-blockage velocity effect for a body of revolution

KWI is the solid-blockage velocity effect for a wing

quncore is the uncorrected dynamic pressure, psf

The jet boundary corrections (ref. 9) are

 $CD = CD + JBCORR(1) * CL**2$  $ALPHA = ALPHA + JBCORR(2) * CL$  $PM = PM + CL * JBCORR(3) * Q * REF(1) * REF(2)$ 

where

CD is the stability-axis drag coefficient

ALPHA is the model angle of attack, deg

PM is the body-axis pitching moment, in-lb

JBCORR(1) is the jet boundary factor J1 (sec.  $6.2.4$ )

JBCORR(2) is the jet boundary factor J2 (sec.  $6.2.4$ )

JBCORR(3) is the jet boundary factor J3 (sec. 6.2.4)

#### \_.\_.8. *Coe]ficients*

After all corrections are made to the forces and moments, aerodynamic coefficients are calculated. The body-axis and stability-axis coefficients (ref. 4) are given by

```
DENCOF(1) = 1.0 / (REF(1) * Q)DENCOF(2) = 1.0 / (REF(1) * Q)
DENCOF (3)
= 1.0 / (REF(1) * REF(2) * Q)
DENCOF (4)
= 1.0 / (REF(1) * REF(3) * Q)
DENCOF (5)
= 1.0 / (REF(1) * REF(3) * Q)
DENCOF(6) = 1.0 /
(REF(1) * Q)
COSA = COS(ALPHA)SINA = SIN(ALPHA)
BDATA(N,1) = CORR(N), N = 1:6BDATA(N,2) = BDATA(N,I) * DENCOF(N), N = 1:6
BDATA(1,3) = BDATA(1,2) * COSA - BDATA(2,2) * SINABDATA(2,3) = BDATA(2,2) * COSA + BDATA(1,2) * SINABDATA(3,3) = BDATA(3,2)
```
 $BDATA(4,3) = BDATA(4,2) * COSA + BDATA(5,2) * SINA$  $\texttt{BDATA}(5,3) = \texttt{BDATA}(5,2) \times \texttt{COSA} - \texttt{BDATA}(4,2) \times \texttt{SINA}$  $BDATA(6,3) = BDATA(6,2)$ 

where

 $DENCOF(1:6)$  is the array of nondimensioning factors

REF(1:3) is an array containing reference area  $({\rm ft}^2)$ , chord (in.), and span (in.)

Q is the dynamic pressure, psf

BDATA(1:6,1) is the array of corrected forces and moments

 $BDATA(1:6,2)$  is the array of body-axis coefficients

 $BDATA(1:6,3)$  is the array of stability-axis coefficients

#### 4.5. Flowmeter *Calculations*

A Hershel-type venturi flowmeter is placed in the high-pressure air supply line to measure the mass flow (FMWP), and Reynolds number (FMRN) of air being used by the air-powered models. Detailed flowmeter equations are presented by Hoad (1973)! These equations require 5 real-time measurements and 13 constants. Three measurements are made at the flowmeter.

FMP1 is the inlet static pressure, psi

FNDELP is the inlet static pressure minus the throat static pressure, psi

FMTDE is the flowmeter air temperature, °F

The two additional parameters are ambient temperature (TA) and ambient pressure (PA). The flowmeter-dependent constants are input into the program at test setup.

#### 4.6. Pressure Data

Surface pressure orifice data (sec. 6.3) can optionally have engineering units in the form of absolute pressures, differential pressures referenced to total pressures, or coefficients given by

 $CP = (DP + PA - PI) / Q$ 

or

 $CP = (DP / Q) + 1$ 

where

CP is the pressure coefficient

DP is the differential pressure referenced to atmospheric pressure

P is the absolute orifice pressure,  $DP + PA$ , psf

PA is the ambient pressure, psf

PI is the free-stream static pressure, psf

0 is the free-stream dynamic pressure, psf

<sup>7</sup> Hoad, Danny R.: *Weight-Flow Measurements and Calculation Procedures for Flow-Dyne Venturi Meters* Memorandum for record Subsonic Aerodynamics Branch, LSAD, Langley Research Center, December 17, 1973.

The data reduction program is capable of processing up to a maximum of 2048 pressure ports per model. Data are stored in the array PVAL $(1:2098)$ . (See appendixes C and E for details.)

#### 4.7. Base and Chamber Pressure Corrections

If a sting support system extends through an opening at the aft end of the model, a base pressure may act on the surface of the opening. The equations for base and chamber (cavity) pressure corrections are as follows (two base pressure corrections are available):

 $AB1 = (PB1 + PA) * SB1$  $AB2 = (PB2 + PA) * SB2$  $AC = (PC + PA) * SC$  $DELTAA = AB1 + AB2 + AC$ 

*Correction* of base and chamber pressure on axial force and pitching moment are as follows:

 $CORR(2) = CORR(2) + DELTAA$ 

 $CORR(3) = CORR(3) + DELTAA * Z2$ 

where

AB1 and AB2 are base pressure forces, lb

PB1 and PB2 are the base pressures, psf

SB1 and SB2 are the base areas,  $ft<sup>2</sup>$ 

AC is the chamber pressure force, lb

PC is the chamber pressure, psf

SC is the chamber area,  $\text{ft}^2$ 

DELTAA is the combined base and chamber pressure forces, Ib

 $CORR(2)$  is the axial force, lb

 $CORR(3)$  is the pitching moment, in-lb

Z2 is the transfer distance from the model base to model reference center, in.

#### 5. Software Description

The data reduction and applications programs are coded in FORTRAN 77 whenever possible. Only certain file manager coding is nonstandard. The following definitions are used to describe the purposes of the various tasks which make up the application software (sec ref. 1 and footnote 1):

- 1. A real-time task is a program that executes cyclically with no operator interaction and has the highest relative execution priority.
- 2. An interactive task is a program that depends upon operator interaction and has a high execution priority. Normally, this task requires operator input to complete.
- 3. A batch task is a program with the lowest execution priority and runs until the completion of a specific task. This task may require operator interaction.
- 4. In this documentation, XXX denotes a test number.

#### 5.1. Data Reduction Components

Each test (maximum of one per system) requires several tasks for data reduction purposes. These tasks are unique to that test and have the three-digit test number as part of their task names.

#### *5.1.1.* TXXX

Time-averaged data acquisition is controlled by the interactive task TXXX. This task may be activated from any of the facility remote terminals designated for use with the operating acquisition program (OAP). Through this task, the data acquisition operator makes data channel assignments, alters data acquisition and reduction parameters, and initiates data acquisition. Data are normally acquired as a series of data points (e.g., an angle-of-attack sweep) which constitute a run. As shown in table I, various options are available to the operator by menu selection from an interactive terminal. Table II, which lists a description of each option, follows table I. (See ref. 1 for details.)

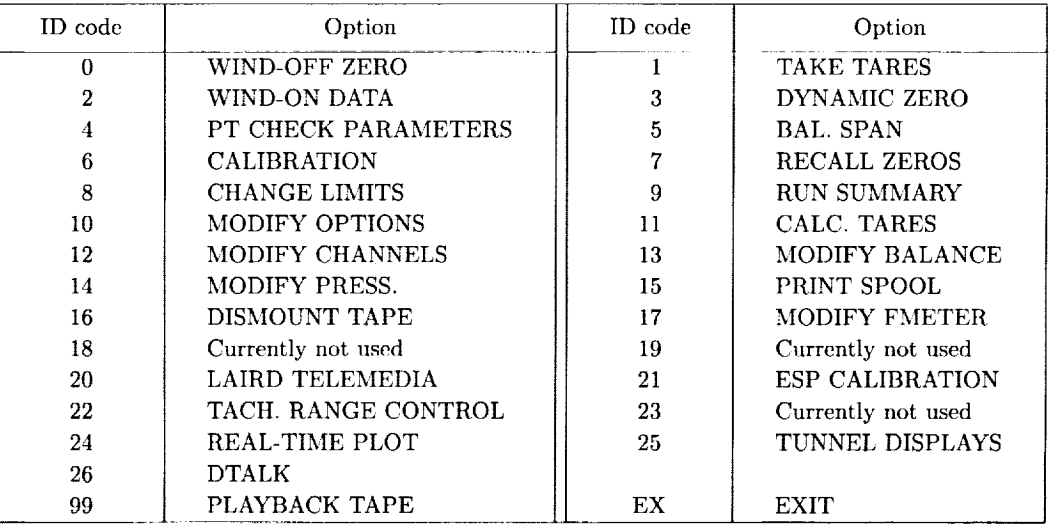

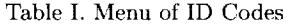

#### Table II. Description of Each Option

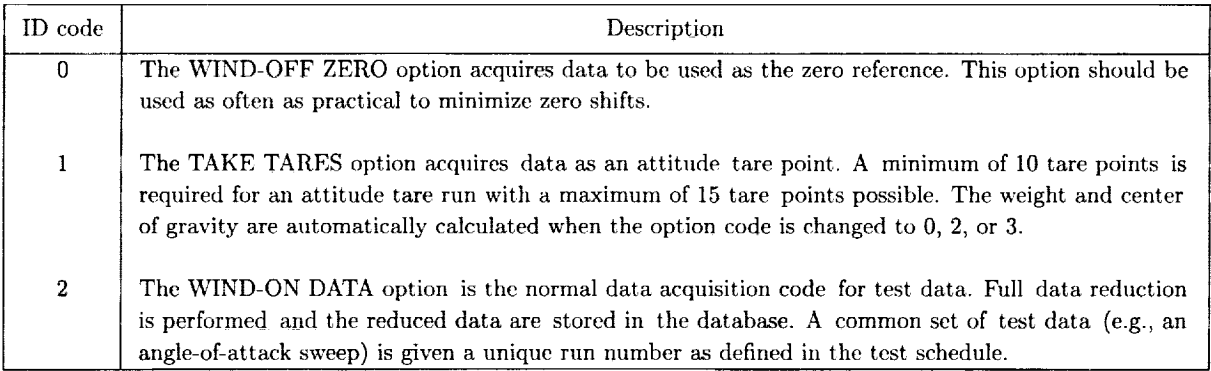

#### Table II. Continued

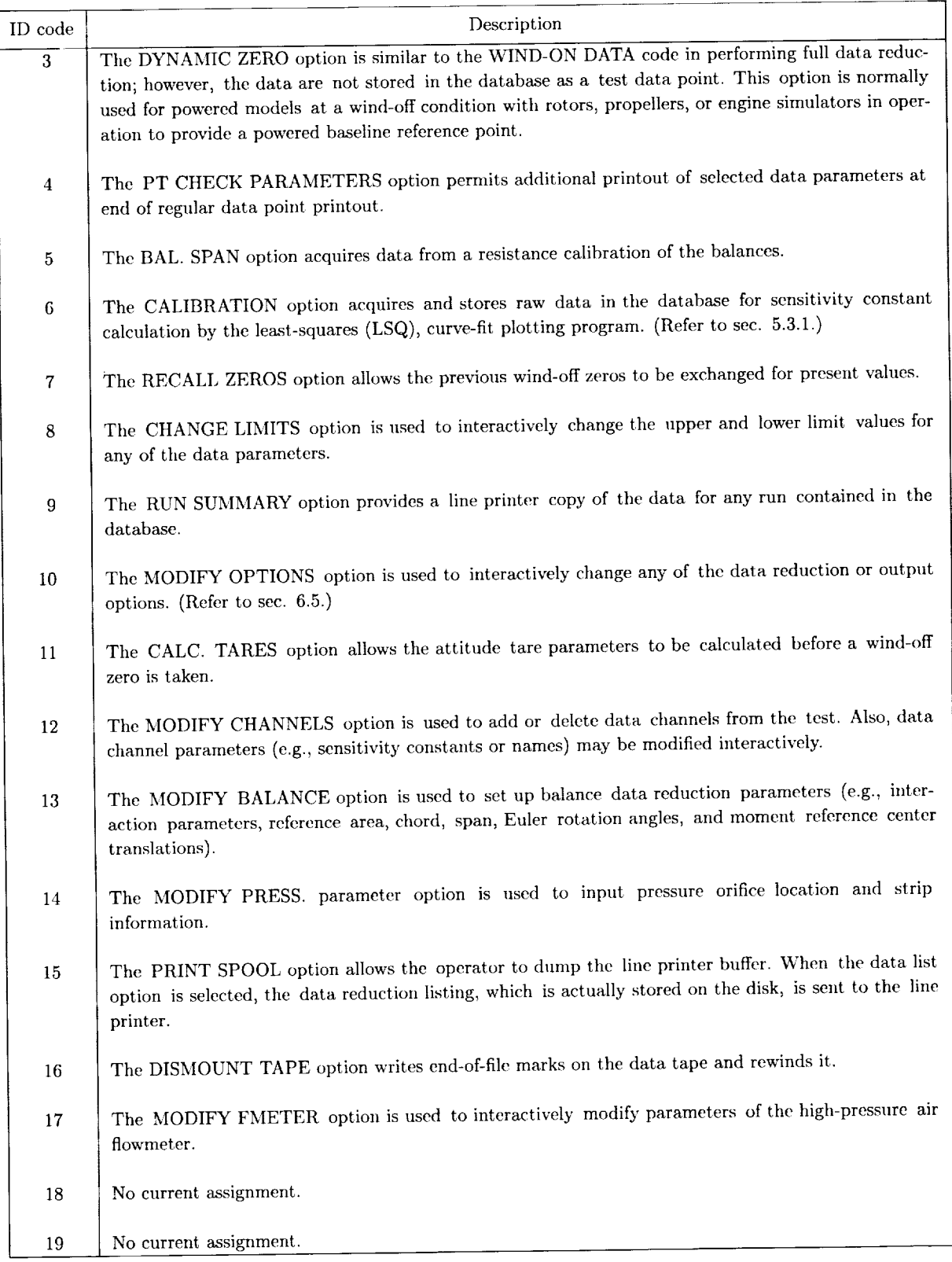

 $\mathcal{L}^{\pm}$ 

#### Table II. Concluded

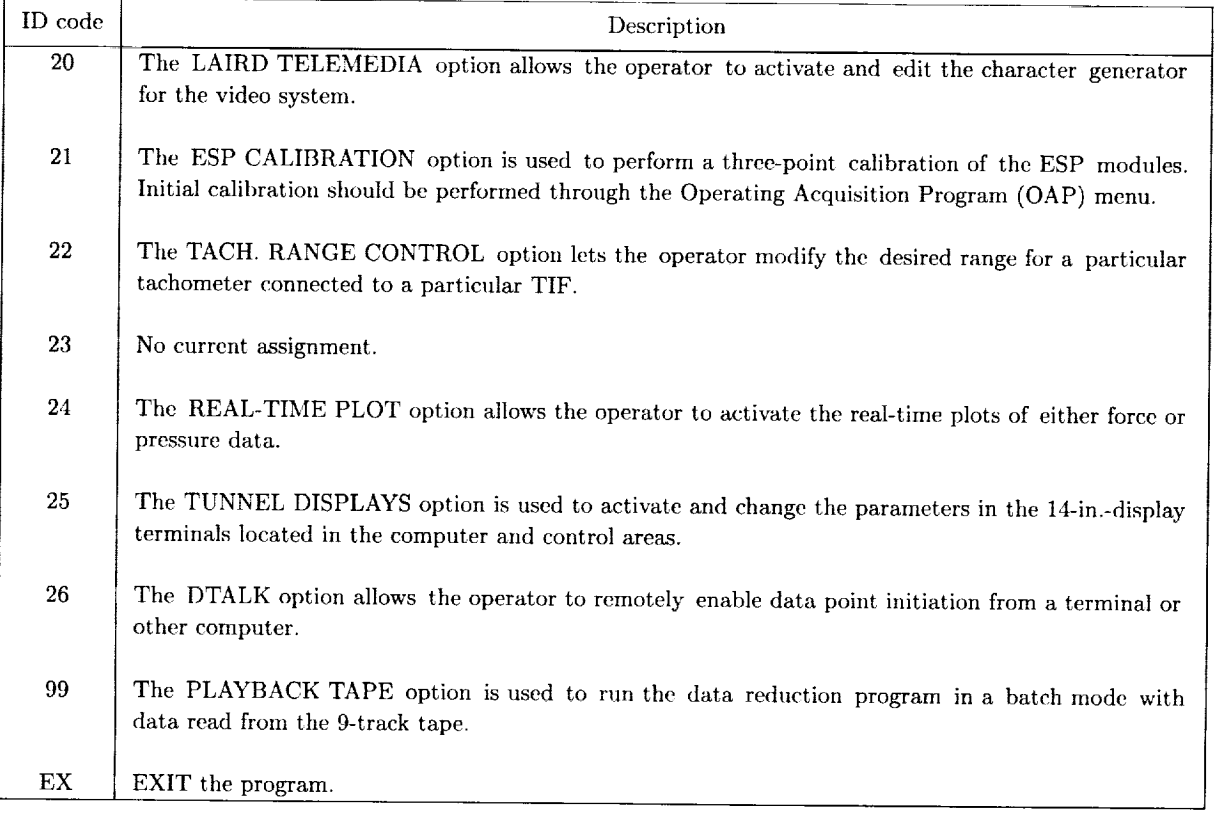

#### *5.1.2.* PRXXX

The PRXXX program is a real-time task that calculates engineering units as well as force and moment data for real-time display. This task interacts with the TXXX program through global commons (shared memory locations) and the test database to obtain data reduction parameters and options.

#### *5.1.3.* SUBXXX

Both TXXX and PRXXX call the FORTRAN subroutine UDhTh after the force, moment, and pressure data are calculated but before the final data are stored in the database or on the magnetic tape. This subroutine performs additional calculations to suit the particular test requirements. Each test has a version of this subroutine in source form stored on a disk file that is labeled SUSXXX. Data passed to the subroutine include the following:

 $RCON(1:30)$  is the array of test parameters

where

RCON(1) is the test number (TEST) RCON(2) is the run number (RUN) RCON(3) is the point number (POINT) RCDN(4) is the option identifier (ID)

RC0N (5) is the dynamic pressure option (QCODE)

 $RCON(6)$  is the model roll attitude (MCODE)

RC0N (7) is the number of balances (NBAL)

RC0N (8) is the number of cycles to average (SAMPLES)

RC0N (9) is the test section code (WCODE)

RCON(10) is the user configuration code (CONF)

RC0N(II) is the tape save flag (TAPE)

RCON(12) is the database save flag (DBASE)

RCON(13) is the pressure coefficient code (PCODE)

RCON(14) is the listing flag (LIS'

RCON (15) **is** the maximum stepper port, no longer used (MPORT)

RCON(16) is the present stepper port, no longer used (IPORT

RCDN (17) is the ESP system code (IESP)

RCON(18) is the model support flag (SCODE

RCON(19) is the debug list flag (DEBUG)

RCON(20) is the flowmeter code (FMCODE)

RCDN(21) is the distance from the mast to point on the model where the height is calculated (RLENGTH)

RCON (22) is the distance from the vertical strut pivot point to model reference (VLENGTH)

EUNITS (1:128) is the array of channel data engineering units

TUNP(1:6) is the array of free-stream conditions

#### where

TUNP (I) is dynamic pressure (Q), psf

TUNP (2) is free-stream velocity (VEL), fps

TUNP (3) is ambient pressure (PA), psf

 $TUNP(4)$  is test section static pressure (PI), ps

TUNP (5) is Reynolds mlmber per foot (RN)

TUNP(6) is free-stream density (RHO), slugs/ft<sup>o</sup>

 $SUPP(1:8,1:2)$  is the array of model attitude value

#### where

 $SUPP(1,1)$  is the angle of attack (ALPHA), deg

 $\texttt{SUPP(2,1)}$  is the angle of sideslip (BETA), deg

SUPP (3,1) is the angle of pitch (THETA), deg

SUPP (4,1) is the angle of yaw (PSI), deg

 $\text{SUPP}(5,1)$  is the angle of roll (PHI), deg

 $\text{SUPP}(6,1)$  is the height above the floor (HGT), in

SUPP(7,1) is the uncorrected angle of attack (ALPHAU), deg

 $\texttt{SUPP}(8,1)$  is the uncorrected dynamic pressure (QUNCOR), ps

SUPP (1,2) is the Mach number (MACH)

SUPP(2,2) is the corrected model list (LIFT), lb

SUPP(3,2) is the corrected model drag (DRAG), lb

BDATA $(1:6,1:3,1:4)$  is the array of force data

#### **where**

1:6 are the six components

1:3 are forces and moments, body-axis coefficients, and stability-axis coefficient indexes

1:4 are balance number indexes

PVAL(1:2098) is the array for the pressure database

#### where

PVAL $(1:30)$  is equivalent to RCON $(1:30)$ 

PVAL(31:36) is equivalent to TUNP $(1:6)$ 

PVAL  $(37:44)$  is equivalent to SUPP  $(1:8)$ 

PVAL (45) is equivalent to SUPP (9)

PVAL(51:2098) are the pressure data, psi or psf

 $AVG(1:128)$  are the averaged force raw data

 $FMDATA(1:4)$  is the array of flowmeter parameters

where

FMDATA(1) is the flowmeter weight flow rate (FMWP),  $\frac{1}{10}$ /sec

FKDATA(2) is the Reynolds number per foot (FMRN)

USERP(I:IO0) is the array of user parameters which can be changed interactively through TXXX

Parameters, which are calculated in this subroutine, may be stored in the database and placed in the array  $PLIST(1:24)$  for printing.

#### 5.2. Database

The data reduction programs use two databases: one for the force data and one for the pressure data. The force data disk file is labeled DBXXX and has 4100 logical records of 1200 bytes (300 real variables). The pressure data disk file is labeled DBXXXP and has 4100 logical records of 3200 bytes (800 real variables). Each database can store up to a maximum of 4000 data points in records 101 to 4100. Test parameters and directory information are stored in the first 100 records.

#### *5.2.1. Force and Moment Database* (DBASE)

Data are stored in the force database (DBXXX) from the TXXX task. Access to the data stored in the database is through the interactive task DBASE, which is executed from an interactive terminal. This task permits the recall of individual data parameters by name and run number, the print out of run summaries on the line printer, the storage of archive file data on the magnetic tape, the deletion of data points or test runs, and the restoration of an archived database to the system.

#### *5.2.2. Pressure Database* (DBASEP)

The DBASEP task has the same capabilities as force data task DBASE but is used to provide access to the pressure data on file.

#### 5.3. **Utilities**

Several programs are available for interactively fitting and plotting curves of force data.

#### *5.3.1. Least-Squares Curve-Fit Plotting* (LSQ)

The LSQ interactive task applies a linear to eighth-order polynomial, least-squares curve fit to the force data, which are stored in the database. This program calculates the sensitivity constants of data channels following a calibration test. The data points and the curve fit are plotted on the interactive graphics terminal and printed on the line printer. This task may be executed from any of the interactive terminals available to the computer system on which the force database is located.

#### *5.3.2. Off-Line Data Plotting* (PLTFDA)

The PLTFDA interactive task provides quick-look plots of the force data on the graphics terminal. Five runs of data may be plotted on up to six graphs per page; data are recalled by name and run number.

#### *5.3.3. Pressure Plot Routine* (PLTPD)

The **PLTPD** is an interactive task similar to PLTFDA, which plots the pressure data for ESP's or Scanivalves on the graphics terminal. Rectilinear and polar coordinate plots are available; data are recalled by name, run number, and point number.

#### 5.4. Tape Format

Data and test parameters are stored on the magnetic tape in formatted line images. Each logical record consists of one or more lines of ASCII characters with the first line containing the record parameters and the following lines containing the record data. Record types, which could be on the data or archive file tapes, are given in appendix E.

#### 6. Test Requirements

The wind tunnel application programs require varying amounts of information depending upon the complexity of the model and test to be conducted. As always, the results are dependent upon the input.

#### 6.1. Data Channel Parameters

The purpose of the data reduction program is to convert each channel of raw data to its appropriate engineering units. To accomplish the conversion, the program requires several parameters for each analog or digital data channel.

#### *6.1.1. Channel Numbers*

Analog data channel numbers range from 1 to 96 with the signals divided into groups of 16. (Refer to sec. 3.1.1.)

Each model balance normally requires seven analog channels, which include the six forces and moments and the balance excitation voltage. *Note: Do not use the excitation voltage from* the *Neff 300 signal conditioner.*

Digital data channel numbers range from 97 to 128 and include any tachometer data. Facility personnel should be consulted to determine which digital channels are dedicated to the acquisition of the wind tunnel parameters. The default channel number is 0.

*6.1.2. Channel Names*

Each data channel must be assigned a unique one- to eight-character name. These names are used to access the data from the database and are used by the data reduction program to locate certain required parameters. Names that are dedicated for tunnel parameters include the following:

PITCH for the model pitch transducer

ROLL for the model roll angle transducer

YAW for the model support turntable

PA for the ambient pressure transducer

qI for the entrance cone differential pressure

PTOT for settling chamber total pressure

PITOT for the test section pitot-static probe

JTI for the front joint of the alpha-beta sting

JT2 for the middle joint of the alpha-beta sting

JT3 for the back joint of the alpha-beta sting

PST for the air line inlet (air sting) pressure transducer

TA for the ambient temperature

TDEW for the dew point temperature

ELEV for the model support mast elevation

PITCHM for the model support mast pitch

FMTDE for the flowmeter temperature

**FMDELP** for the flowmeter differential pressure  $(\Delta P)$ 

FMP1 for the flowmeter pressure (P1)

Parameters PITCH, ROLL, YAW, ELEV, and PITCHM are required to determine the model attitude. Parameters PA, QI, PTOT, or PITOT, TA, and TDEW are required to calculate free-stream conditions. Parameters JT1, JT2, and JT3 are required when the alpha-beta sting is used. Parameters FMTDE, FMDELP, and FMP1 are required when flowmeter calculations are to be made.

Names that are reserved for system parameters include the following:

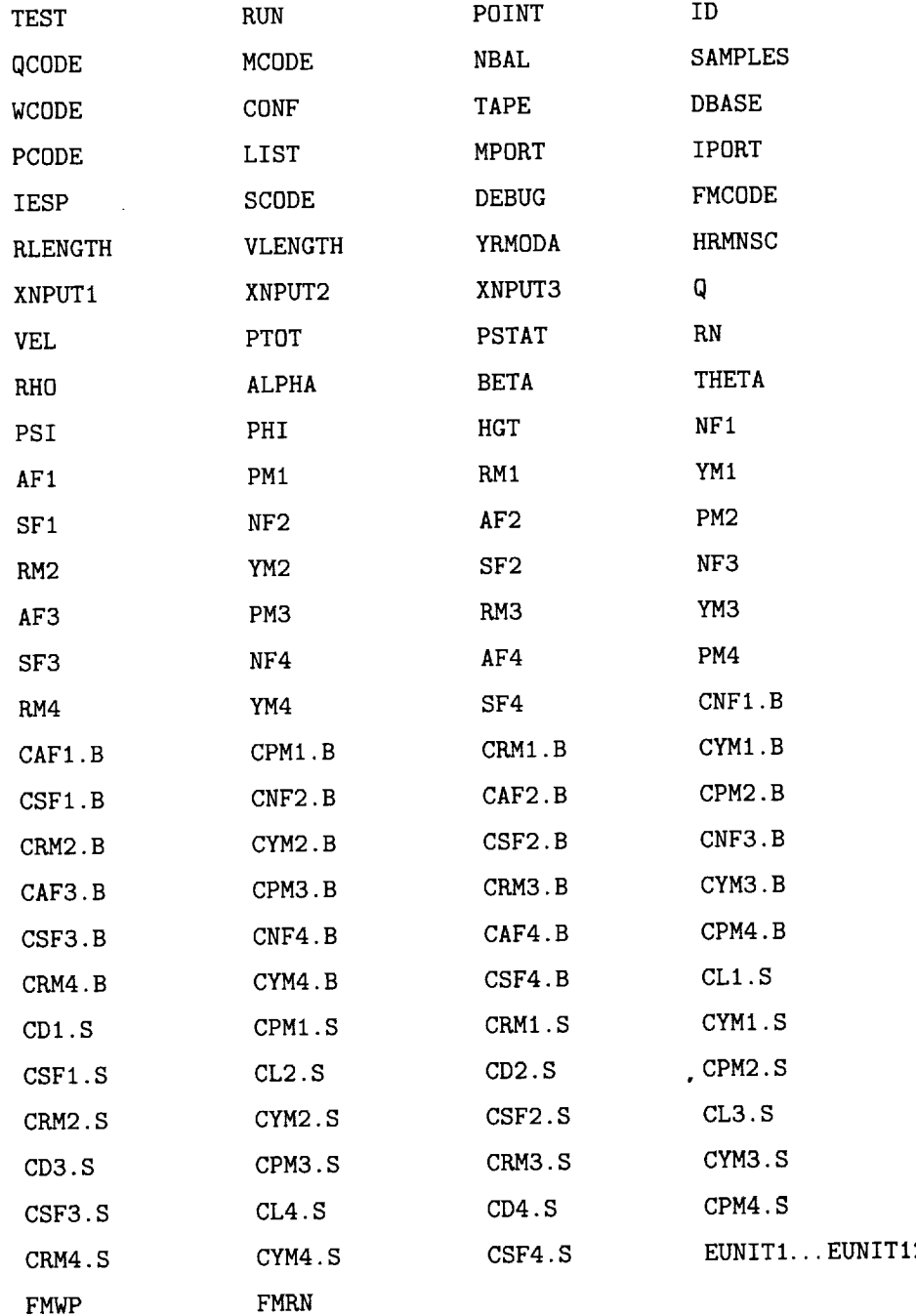

The variable names for the SDAS database or the data reduction programs have no character restrictions. The default channel name is EUNITnnn where nnn is the data channel number. The variable names for data display in the operating acquisition program (OAP) are restricted to the following characters:  $A-Z$ ,  $0-9$ , colon (:), dollar symbol  $(\$)$ , period (.), and character space.

#### *6.i.3. Calibration Constants*

Each channel requires the input of calibration constants. These constants consist of type, slope, intercept, and offset. (Refer to see. 4.1.) The default values are 0 for TYPE (no engineering unit conversion required), 1.0 for CON, 0.0 for ZERO, and 0.0 for OFFSET.

#### *6.1.* 4. *Reference Voltage Channel*

Corrections may be made to the analog raw data for excitation voltage drift by supplying the excitation monitor channel number for each analog channel. Self-powered transducers (e.g., thermocouples and most model attitude transducers) do not need this correction. Normally, the excitation voltage for a balance is monitored on the seventh channel of the balance output sequence. The reference voltage value should be obtained when the particular transducer is calibrated and be entered with the engineering unit conversion constants. The default reference channel (IVOLT) is 0 (no correction made for voltage drift), and the default reference voltage (VOLT) is 0.0

#### 6.2. Balance Parameters

The data reduction program calculates force and moment data for up to four six-component internal balances per test. The balance parameters are input into the program and stored in the database by the interactive program TXXX option 13.

#### *6.2.1. Balance Name*

Each balance is given a one- to six-character name which is used as an identifier. This name is stored in both the database and the archive tape file to aid in the identification of the balance parameters that are associated with it. There is no default balance name.

#### *6.2.2. Calibration Parameters*

Each balance requires a set of calibration constants. (Refer to sec. 4.4.1.) These interaction parameters are determined from off-site load tests of the balance. The parameter file is then transferred from the central computer complex over a communications link to the facility. After input, these constants arc stored in the database. There are no default calibration parameters (BCON(1 **:** 174) ).

#### *6.2.3. Wall Corrections*

The wall corrections consist of 5 drag-to-lift ratios, 15 angle-of-attack correction factors (3 for each drag-to-lift ratio), and 15 dynamic pressure correction factors for open and closed test sections. (Refer to sec. 4.4.6.) The default wall correction coefficients (DOL(I:5), DELALF $(1:3,1:5)$ , and DELQ $(1:3,1:5)$ ) are all 0.0.

#### *6.2.4. Blockage and Jet Boundary Corrections*

The blockage correction consists of one parameter; the jet boundary corrections consist of three parameters: drag, angle of attack, and pitching moment. (Refer to sec. 4.4.7.) The default blockage and jet boundary parameters (JBC0RR(1:4)) are all 0.0.

#### *6.2.5. Balance Type*

Normally, two types of six-component balances are used in the 14- by 22-Foot Subsonic Tunnel. The most common is the NASA balance, which has the six components NF, AF, PM, RM,

YM, and SF; this balance has the default 0. The other is the Task balance (type 1), which has the six components N1, AF, N2, RM, S1, and S2 where  $NF = N1 + N2$ ,  $PM = N1 - N2$ ,  $SF = S1 + S2$ , and YM =  $$1 - $2$ . (Refer to sec. 4.4.)

#### *6.2.6. Nondimensioning Factors*

The three nondimensioning factors of reference area *S,* longitudinal reference length *C,* and lateral reference length *B* are required to compute the body- and stability-axis coefficients. (Refer to sec. 4.4.8.) The defaults are  $S = 1.0$  ft<sup>2</sup>,  $C = 1.0$  in., and  $B = 1.0$  in.

#### *6.2.7. Transformation Parameters*

Three Euler rotational angles and three translational distances are required to determine the model-axis force data. (Refer to sec. 4.4.5.) The defaults are GAM(1:3) *=* 0.0,0.0,0.0 and  $TRAN (1:3) = 0.0, 0.0, 0.0$ .

#### *6. 2.8. Attitude Tare Parameters*

If attitude tares are not to be calculated by the data reduction program, the attitude tare parameters, WT, WTN, XBAR, YBAR, ZBAR, THETAO, and PHIO must be input. (Refer to sec. 4.4.4.) The defaults are all 0.0.

#### '6.2.9. *Installation Interaction Parameters*

To compensate for the effects of hoses and cables crossing the balance, correction parameters can be input for each balance. (Refer to see. 4.4.2.) The defaults are

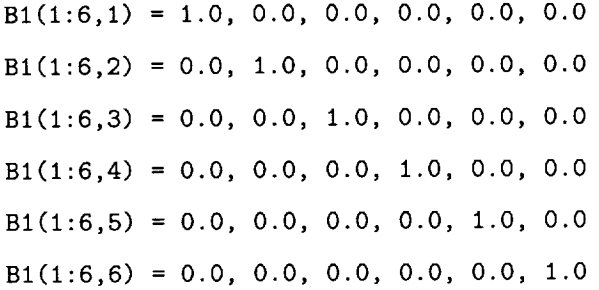

*6.2.10. Air Line Pressure Tares*

Balance readings are affected by high-pressure air in hoses and tubing that cross the balance. Pressure tare parameters (PC(1:6,1:6)) are used to make corrections for this effect. (Refer to sec. 4.4.3.) The defaults are all 0.0.

#### 6.3. Pressure Data Parameters

Normally, pressure data are obtained from orifices drilled into the surface of a model. These orifices are generally grouped into strips and networks; a strip is a set of orifices with a common location parameter such as span location and a network is two or more strips which may be logically grouped. (See fig. 5.) The data reduction program requires certain network, strip, and orifice information to facilitate the handling of the data. These parameters are placed in a disk source file using a text editor and then are inputted into the program from this file.

The format of the strip information is as follows:

```
K = 0For I = 1 to NSTRIP do
  Read NET(I),NORF(I),REFLC(I),ZCOORD(1,I),ZCOORD(2,I),
  ZC00RD(3,I)
  for J = 1 to NORF(I) do
    K = K + 1Read IDORF(K), JPORT(K), JDRIVE(K), XLOC(K),
    YLOC(K), ZLOC(K)End do
```
End do

where

NSTRIP is the number of orifice strips (maximum of 120)

 $NET(1: 120)$  is the array of network numbers

 $NORF(1:120)$  is the number of orifices in each strip

 $REFLC(1:120)$  are the reference lengths for nondimensioning purposes

**ZCOORD**(1:3,1:120) are the *x*, *y*, and *z* coordinates of a reference point for nondimensioning purposes

IDORF(l:2048) are the orifice identification numbers

 $JPORT(1:2048)$  is the port number of the pressure sensing device

 $JDRIVE (1:2048)$  are the pressure transducer channel numbers for the mechanical scanning devices; or  $-1$  or  $-2$  for the electronic scanning devices 1 or 2, respectively

XLOC(1:2048) are the *X-axis* coordinates of the orifices

YLOC (1 : 2048) are the *Y-axis* coordinates of the orifices

 $ZLOC(1:2048)$  are the  $Z$ -axis coordinates of the orifies

#### **6.4. User Parameters**

An array of  $100$  parameters (USERP $(1:100)$ ) is available to input variables into the user subroutine (see. 5.1.3) of the data reduction program. These parameters are entered and modified interactively via TXXX. (See ref. 1.) The defaults are all 0.0. Some examples of user parameters are frequently changed channel numbers, curve-fit constants, model configuration codes, and reference areas.

### **6.5.** Data Reduction Parameters

The data reduction parameters ( $RCON(1:30)$ ) are used to set options and parameters in the data reduction program. (Refer to sec. 5.1.3.) The defaults are all 0.0. (See appendix C for complete details.)

**TEST** (RCON(1)) is the test number. It should be the same as  $XXX$ .

RUN (RCON(2)) is the run number. This may be any integer from 1 to 9999.

POINT (RCON(3)) is the point number. It resets automatically when the run number is changed and increases incrementally when a data point is taken.

 $QCODE (RCON(5))$  is the dynamic pressure calculation option. The options are

- 0 for nocalculations
- 1 for test section pitot
- 2 for closed test section
- 3 for closed test section with boundary layer (BL) suction
- 4 for open test section
- 5 for open test section with BL suction
- 6 for open test section with acoustic panels

MCODE (RCON(6)) is the roll angle, in degrees, at which the model is installed. Right side up would be 0.0 and upside down would be 180.0.

NBAL (RCON(7)) is the number of balances (0 to 4).

SAMPLES (RCON(8)) is the number of data sampling cycles to average for the time-averaged data. SAMPLES will be 5 per second.

 $WCODE$  (RCON(9)) is the test section configuration code, which is used to enable and disable the wall corrections. The options are

0 to inhibit wall corrections

- 1 to make walls-down corrections
- 2 to make walls-up corrections
- 3 to make blockage and jet boundary corrections

CONF (RCON(10)) is a user-supplied model reference configuration code.

TAPE (RCON(11)) is the data tape save flag. The options are

0 to inhibit write data to tape

1 to write data to tape

DBASE (RCON(12)) is the database save flag. The options are

0 to inhibit write data in the database

1 to write datain the database

PCODE (RCON(13)) is the pressure data calculation flag. The options are

0 to calculate differential pressures (DP's)

1 to calculate absolute pressures

2 to calculate pressure coefficients

LIST (RCON(14)) is the line printer list option. The options are

0 to inhibit the listing of on-line data

- 1 to spool the data listing to disk for subsequent printing after each data point
- 2 to spool the data listing when commanded by option 15 or the program exit

MPORT (RCON(15)) is the maximum port to scan with the mechanical steppers, no longer used (scanivalves  $0-47$ ).

- IESP (RCON(17)) is the electronically scanned pressure subsystem flag. The options are
	- 0 to inhibit ESP data
	- 1 to activate ESP 1
	- 2 to activate ESP 2
	- 3 to activate both

SCODE (RCON(18)) is the model support or sting flag. The options are

0 to inhibit model attitude calculations

- 1 for normal internal attitude transducer calculations
- 2 for alpha-beta sting calculations
- 3 for the strut

DEBUG (RCON(19)) is the debug option. The options are

- 0 to inhibit debug listing of balance data
- 1 to list intermediate balance data parameters

FMCODE (RCON(20)) is the flowmeter number  $0-9$ .

RLENGTH is the distance from the center of the vertical mast forward to the model height reference point in inches.

VLENGTH is the vertical distance from the pivot center on the vertical strut to the model reference point in inches.

ID and IPORT cannot be changed by the user. ID shows the option status and IPORT indicates the present scanner port number  $1, 2, 3, 4$ , or  $5$ .

NASA Langley Research Center Hampton, VA23681-0001 March 8, 1994

## Appendix A

## Data Cable Pin-Out Assignments

Connector pin assignments<sup>8</sup> for analog, digital, and tachometer data follow:

Analog input cable connector (Cannon XLR-5-11C)

## Pin

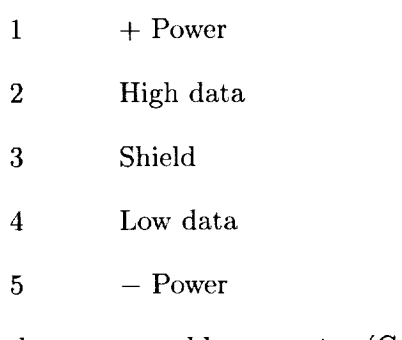

Analog output cable connector (Cannon XLR-3-11C)

#### Pin

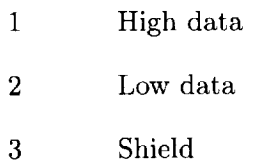

Tachometer input or output cable connector (Cannon XLR-3-11C)

Pin

- 1 Signal
- 2 Common
- 3 Shield

Tachometer input or output cable connector (Cannon XLR-3-11C)

Pin

- 1 Signal
- 2 Common
- 3 Shield

<sup>8</sup> Additional cable details in *System Documentation for the Static Data Acquisition System at the*  $4 - \times 7$ *-m Tunnel, Wyle* Laboratory document number HD 63303-056R2-D8,

Digital input cable connector (MS3116F-20-41P) and digital single-ended output cable connector (MS3116F-2

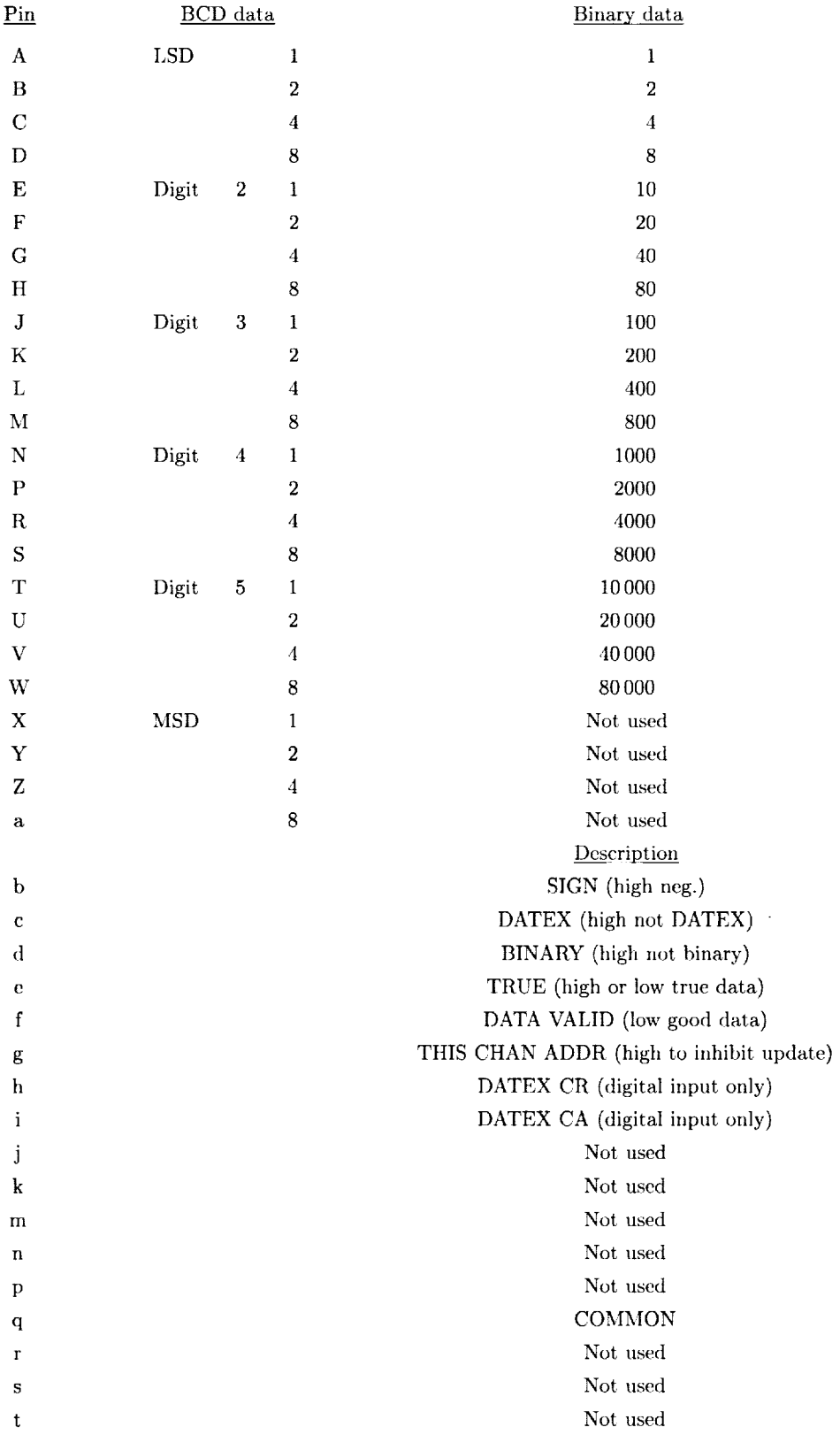

## Appendix B

 $\frac{1}{\pi}$ 

 $\frac{1}{2}$ 

## Data Reduction Parameters

The following list describes the various parameters used in the data reduction program:

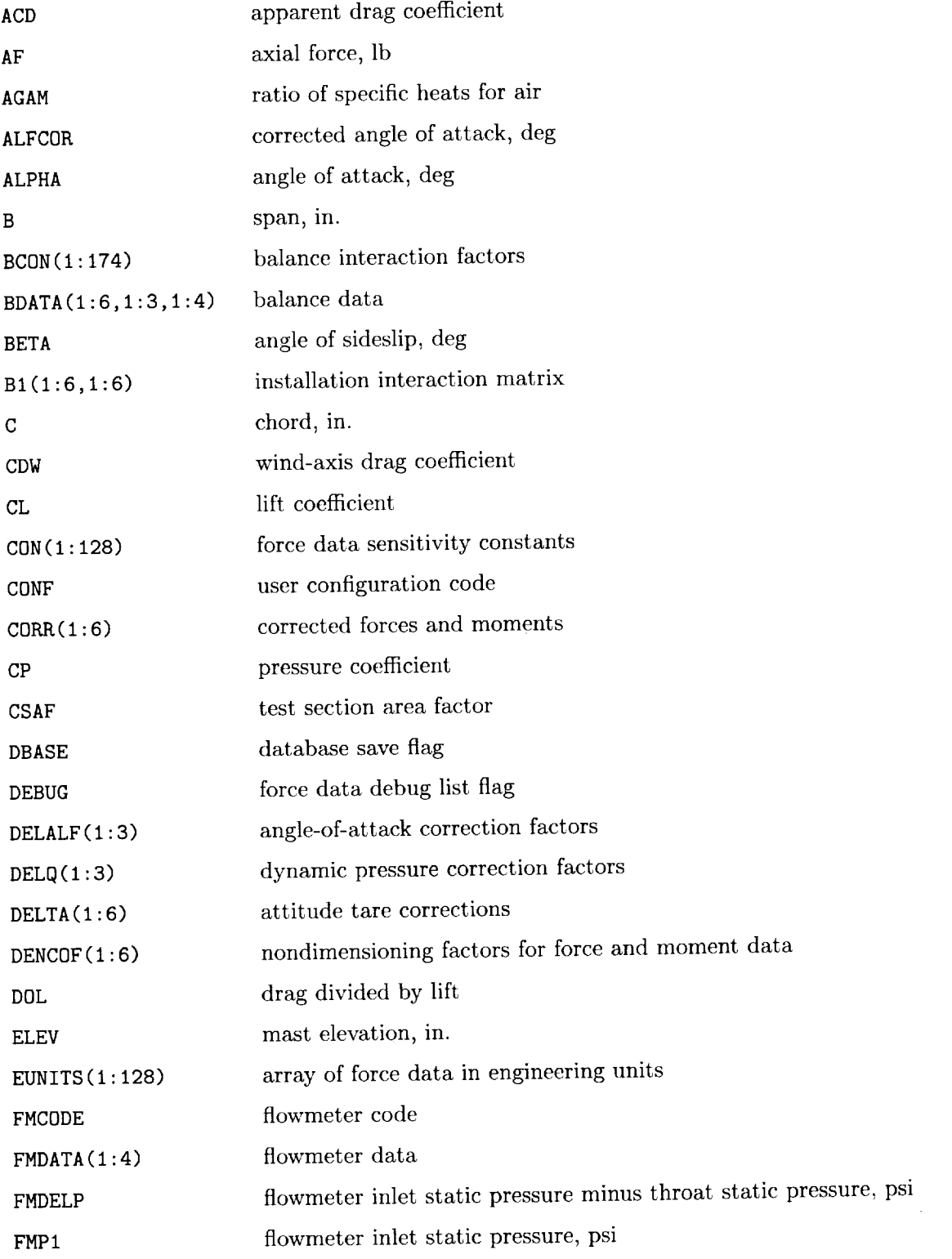

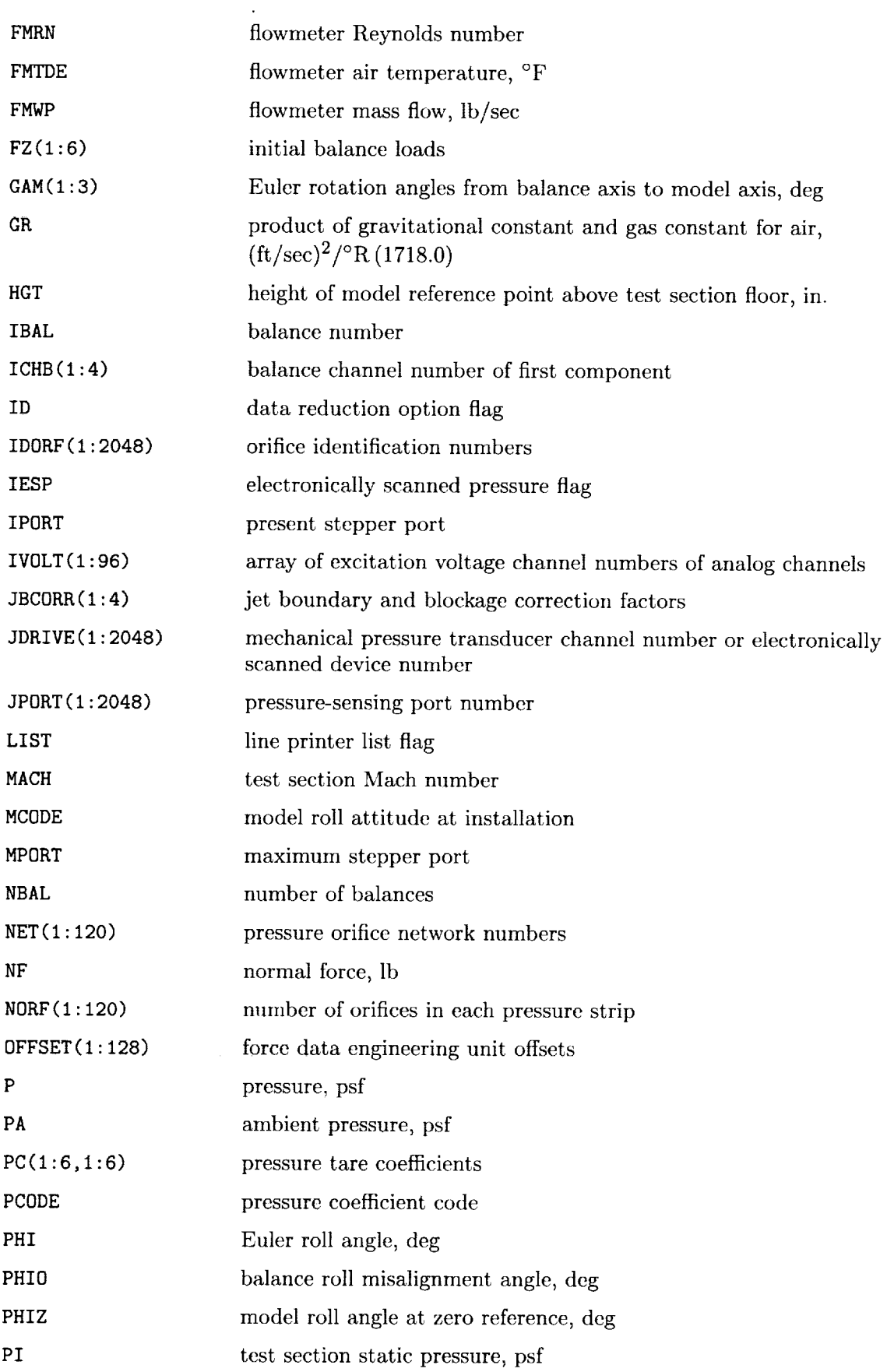

 $\sim$ 

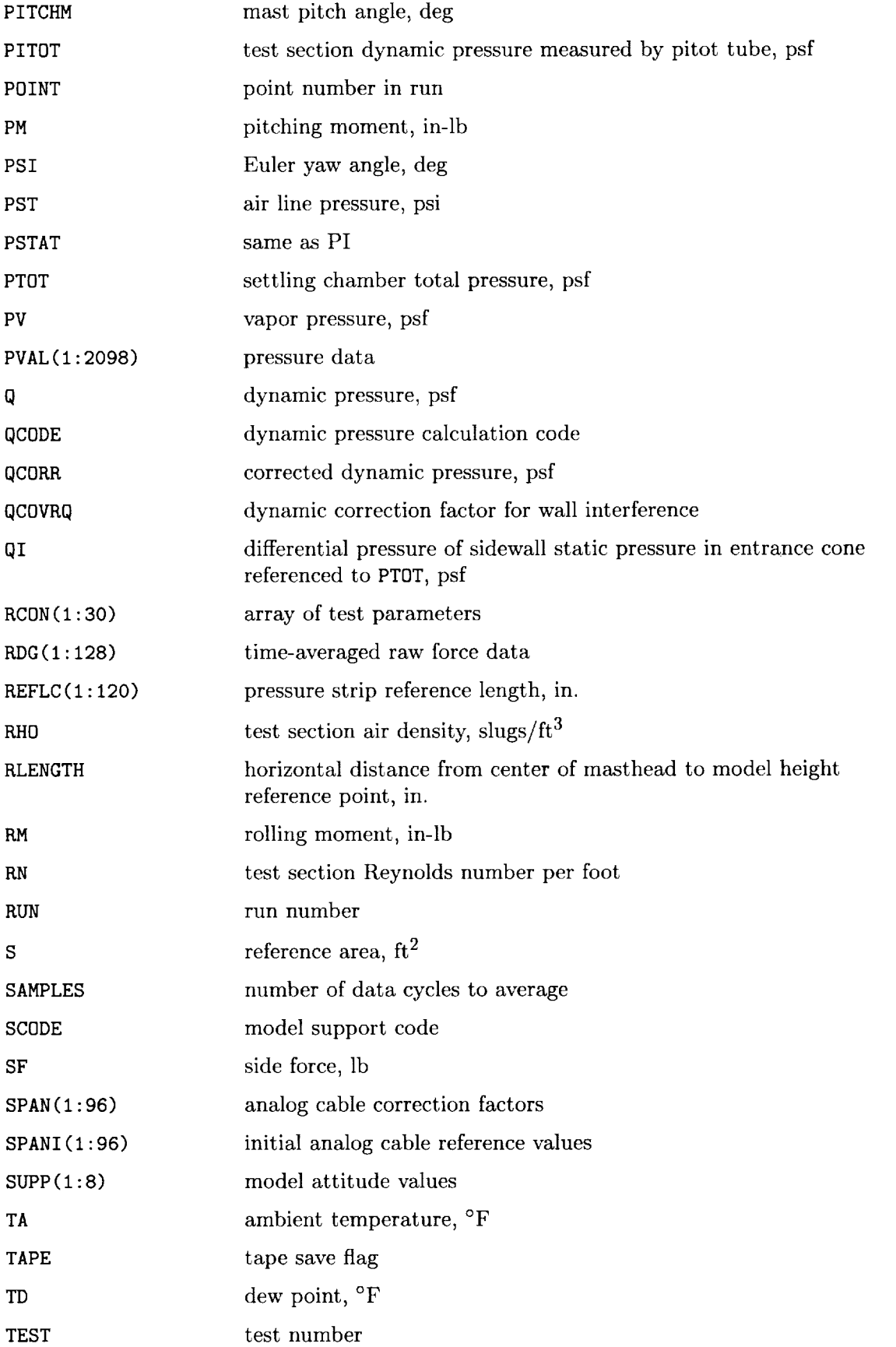

 $\sim$ 

 $\sim 400$  km s  $^{-1}$ 

 $\mathcal{L}^{\text{max}}_{\text{max}}$ 

 $\mathcal{A}$ 

35

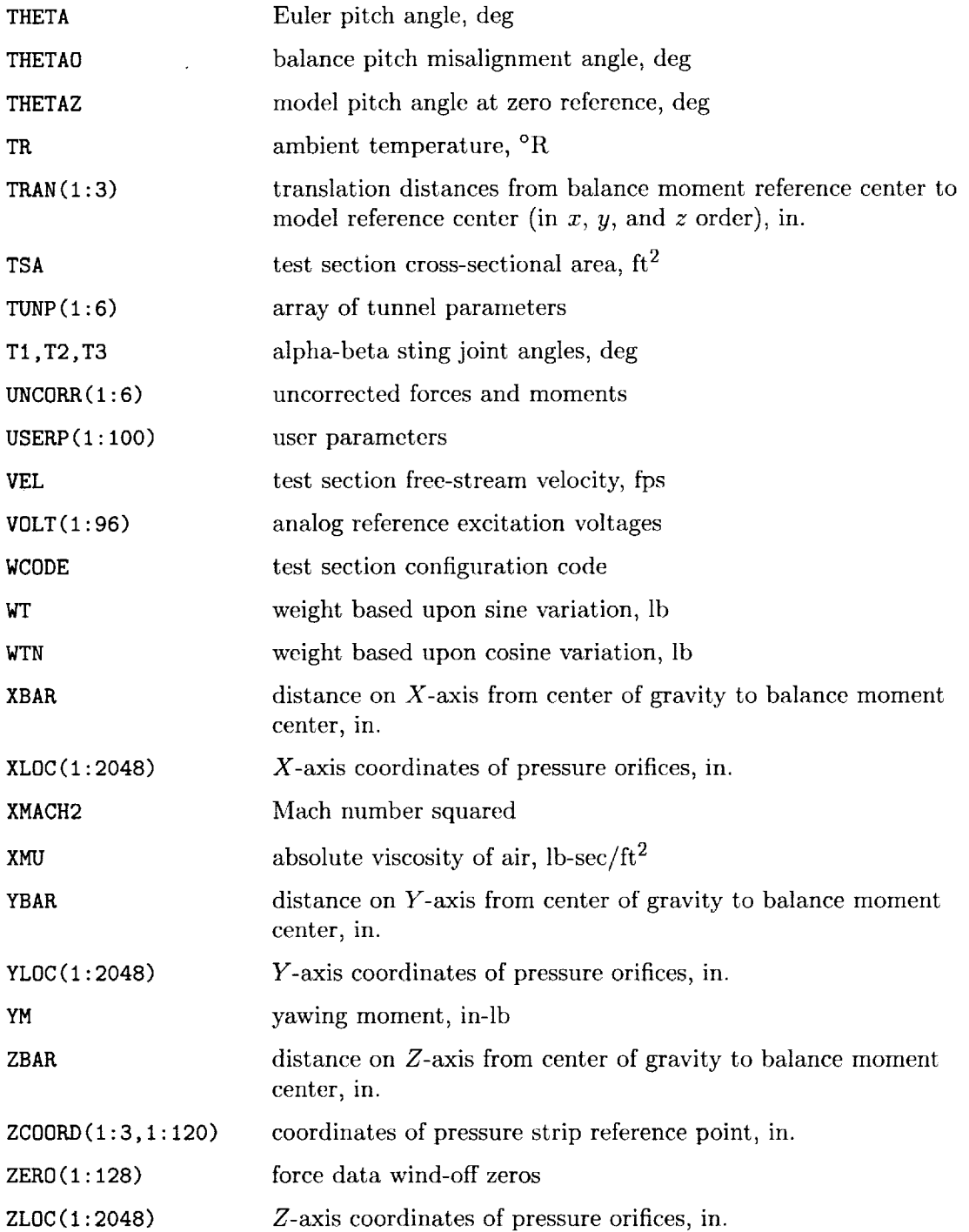

 $\mathcal{L}$ 

 $\downarrow$ 

## Appendix C

 $\pmb{\Lambda}$ 

## Output Data Arrays

Data which are stored in the force database and on the data tape are located in a 300-word array of real numbers. The data and their indexes are

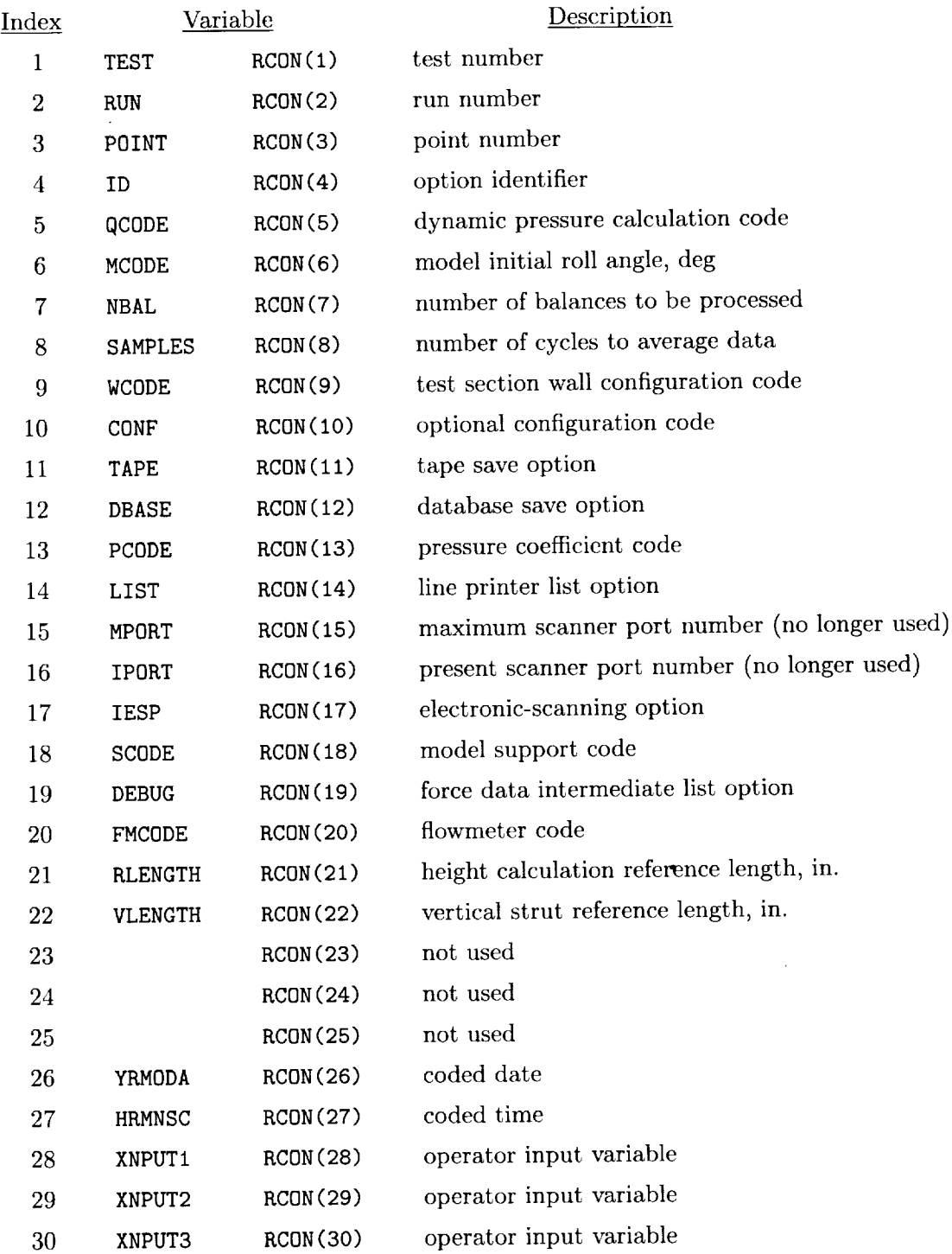

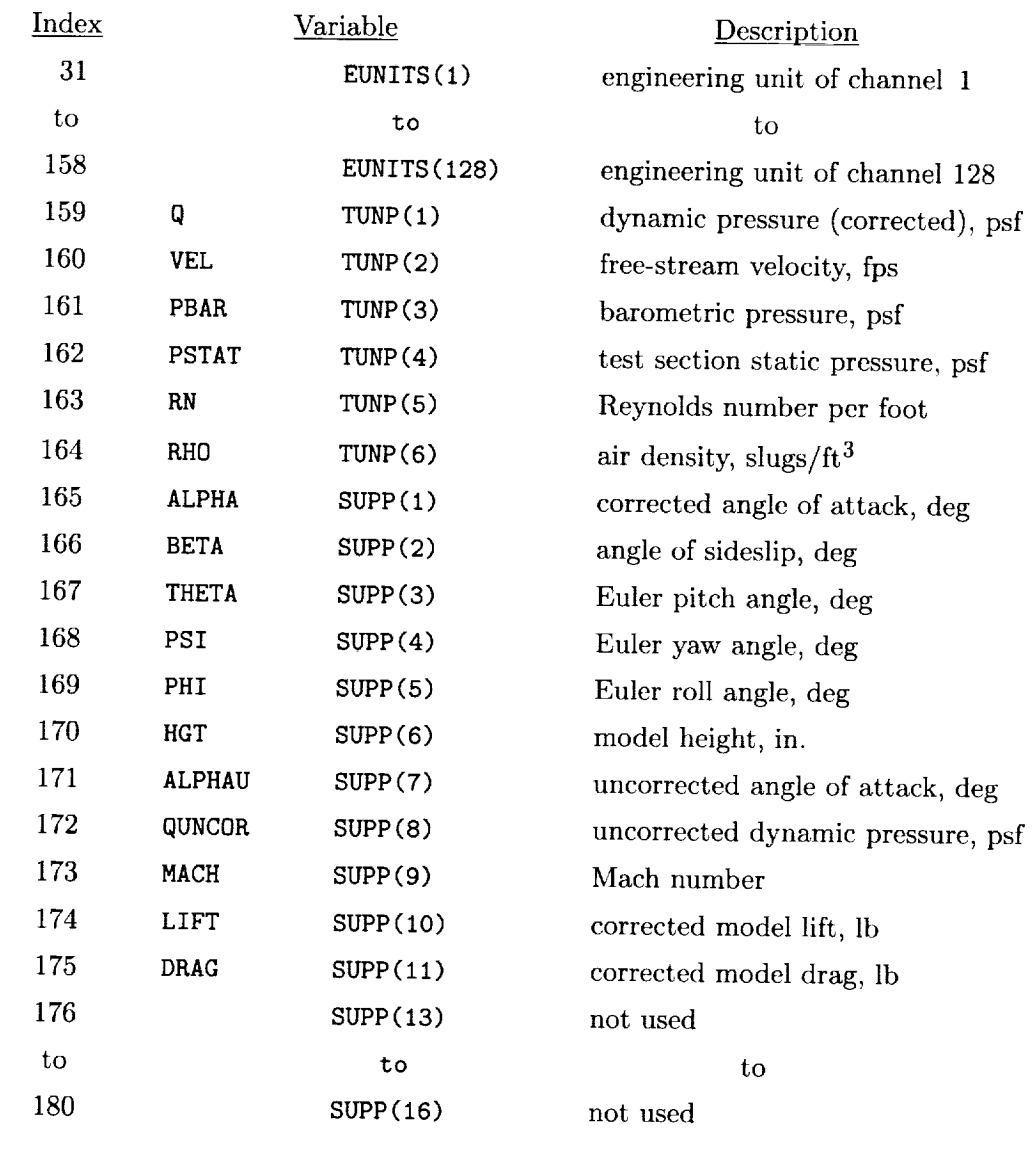

 $\frac{1}{2}$ 

 $\bar{\rm T}$ 

 $\sim 400$ 

 $\bar{\gamma}$ 

## Balance l, index 181-198

 $\mathbb{C}$ 

 $\bullet$ 

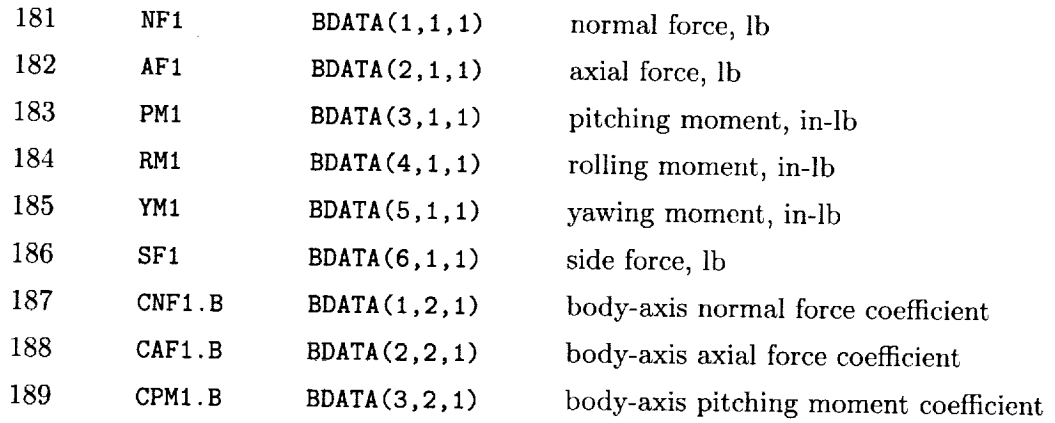

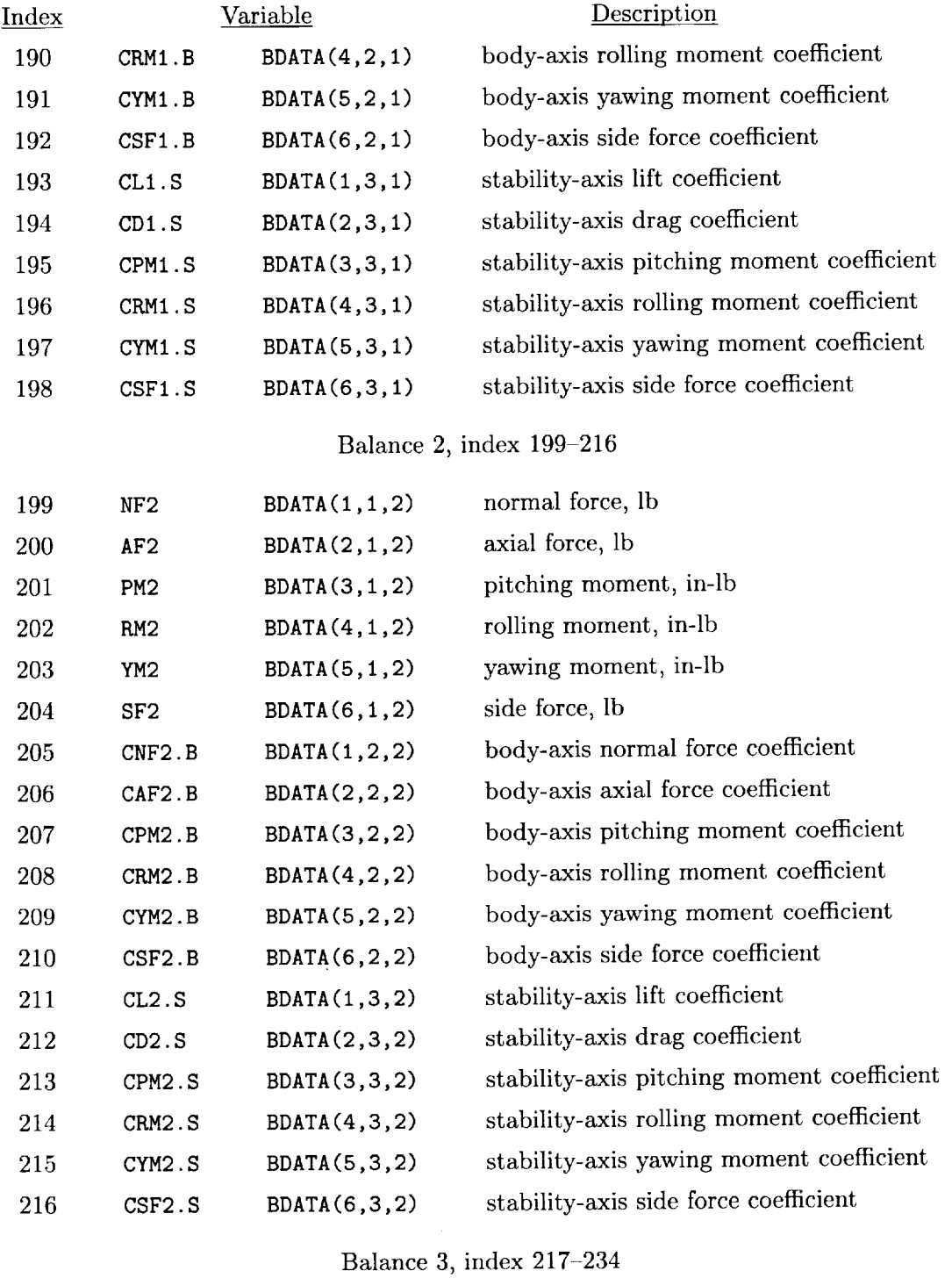

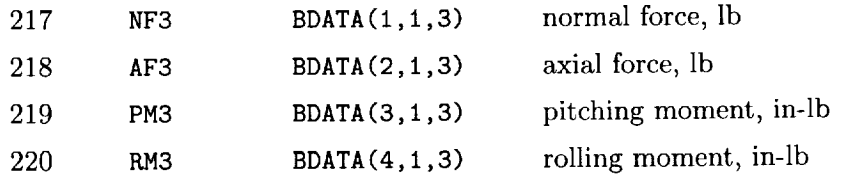

 $\omega$ 

 $\mathbb{Z}^{\mathbb{Z}}$ 

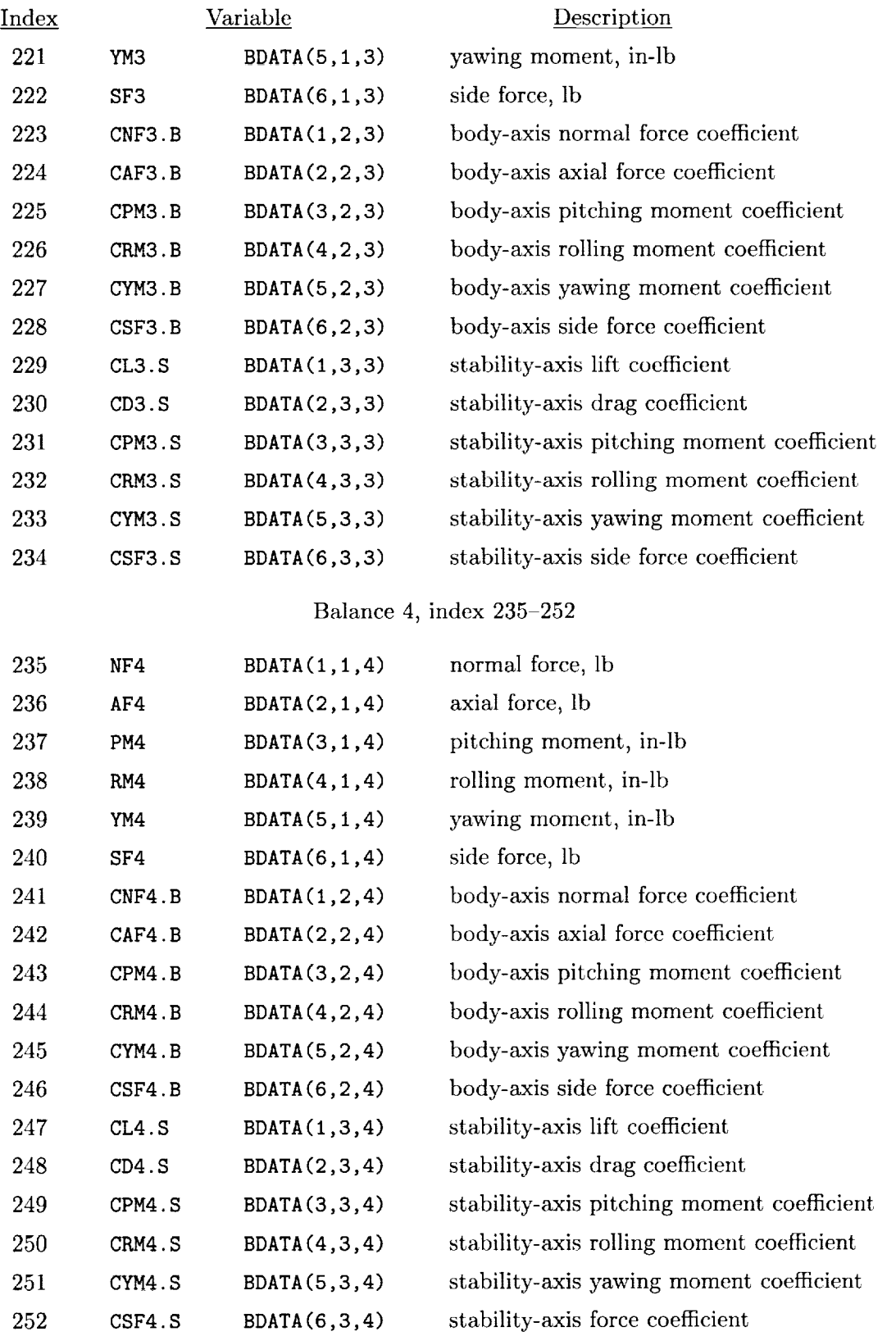

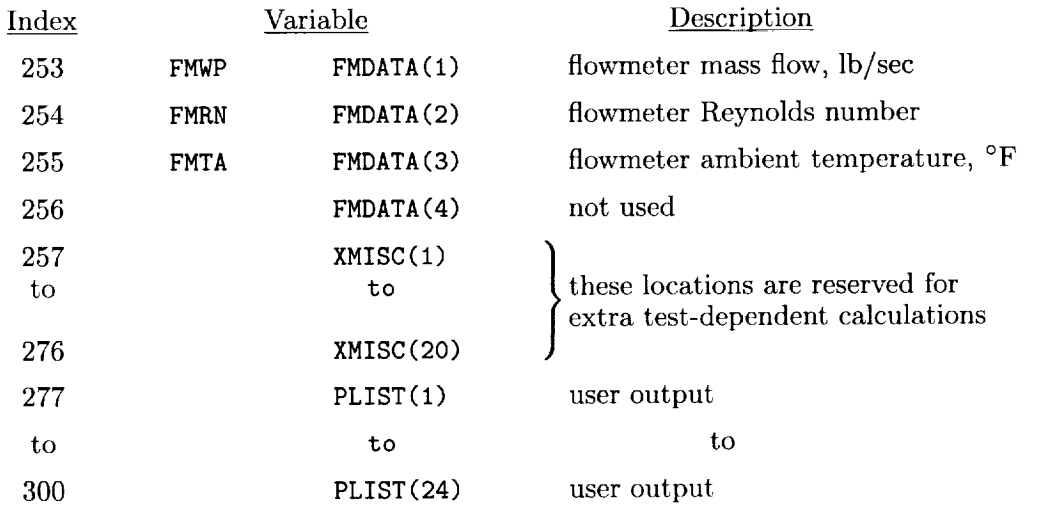

Data which are stored in the pressure database and on the data tape are located in an 800-word array of real numbers. The data and their indexes are

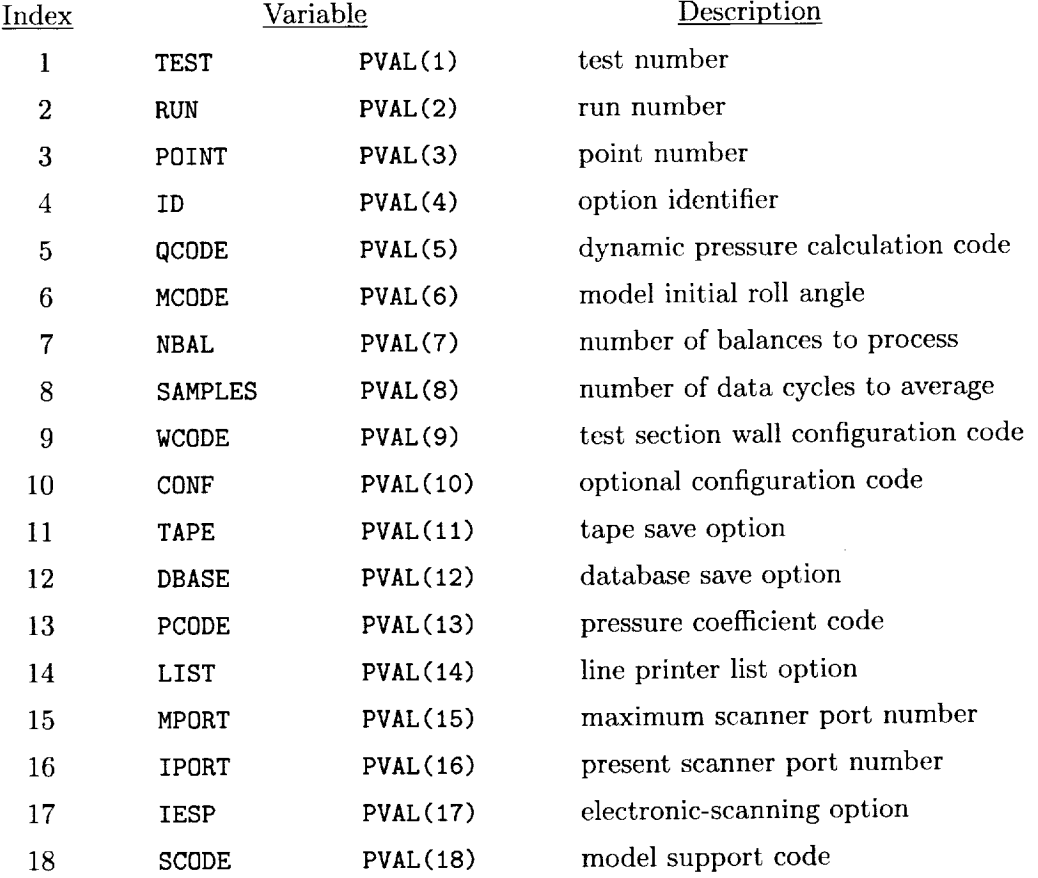

 $\frac{1}{2}$ 

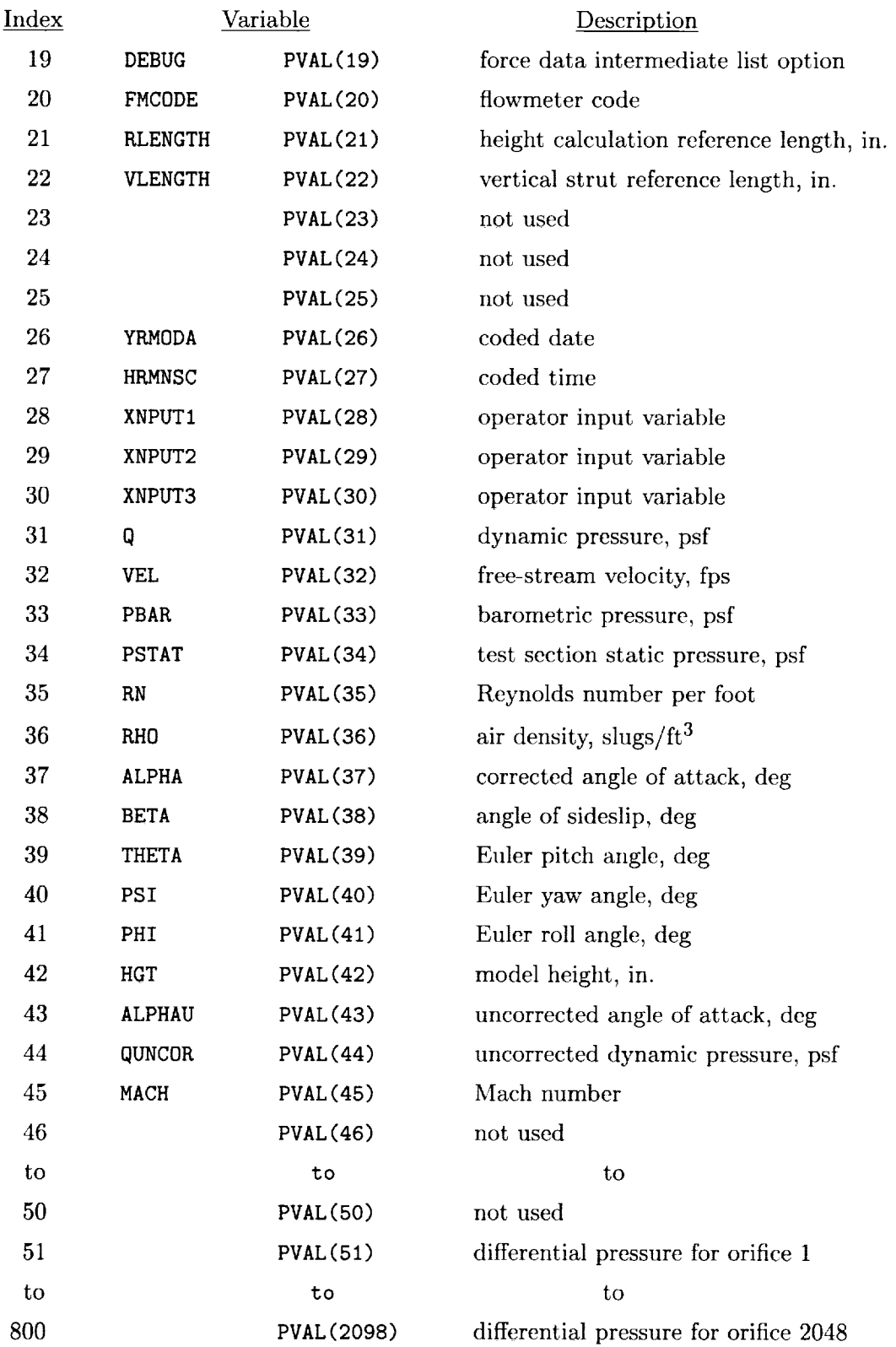

## Appendix D

## Sample of Heyson Wall Corrections

The following FORTRAN subroutines were used for the fixed wing model in both open and closed test sections:

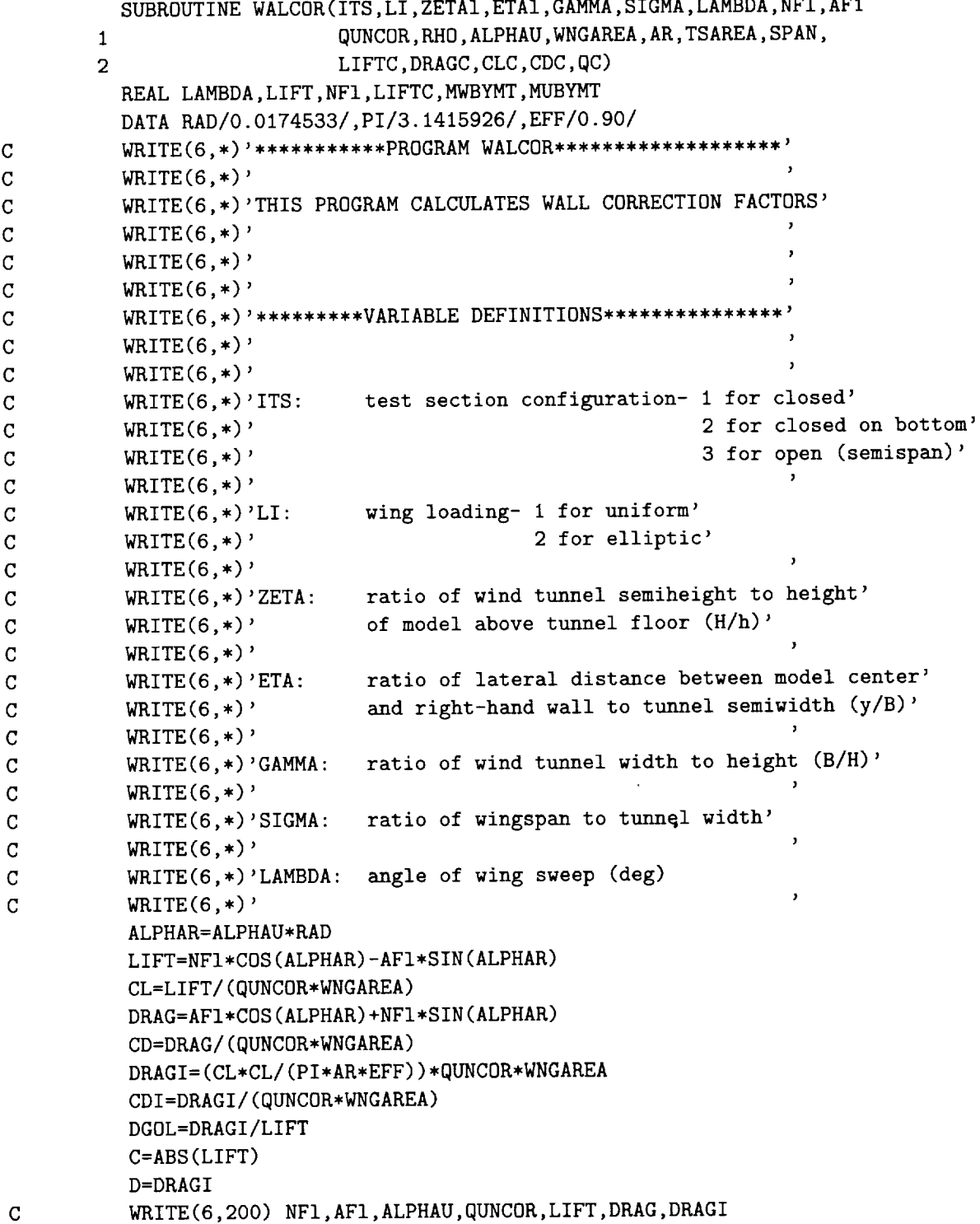

C

```
C 200
           FORMAT(1X,'NF1, AF1, ALPHAU, QUNCOR = ', 4F10.4,
C
                   /,' LIFTUNCOR, DRAGUNCOR, DRAGIUNCOR = ',3FI0.4)
         \mathbf{1}C
           WRITE(6,200) ALPHAU,QUNCOR,LIFT,DRAG,DRAGI
C 200
           FORMAT(1X, 'ALPHAU, QUNCOR = ', 2F10.4,
                   /,' LIFTUNCOR, DRAGUNCOR, DRAGIUNCOR = ',3FI0.4)
\mathbf{C}\mathbf{1}VBYWH=-SQRT((QUNCOR*PI*SPAN*SPAN)/C)
           G=VBYWH
           A=1.0+(D/C)*(D/C)B=2.0*G*D/C.
           F = G * GH=O.O
           E=-1.0W=0.5
iO
           FXI=A*W**4+B*W**3+F*W**2+H*W+E
           FX2=4.0*A*W**3+3.0*B*W**2+2.0*F*W+H
           W2=W-FXI/FX2
           IF(ABS(FXl/FX2) .GT. 0.001) THEN
               W=W2GO TO i0
           ELSE
               WX=W2
           END IF
           WX=W2VBYWO=G/WX
           S=VBYWO
\mathbf CWRITE(6,300) VBYWH,WX,VBYWO
C 300
           FORMAT(1X, ' VBYWH, WX, VBYWO = ', 3F10.4)
C
           WRITE(6,400) CL,S,D,DGOL
C 400
           FORMAT(1X,' CL, S, D, DGOL = ',4F10.4)\mathbf CIF(CL .LE. 0.0) THEN
\cal CXI=90.
\overline{C}ELSE
              X1 = ABS(ATAN(SQRT(1.0-(WX**4))/(WX*WX)))XII=Xl/RAD
              X=ABS(ACOS(WX*WX))XI=X/RAD
\mathbf CWRITE(6,'(' ' CHI = " , F10.4)') XI
\overline{C}WRITE(6,'('' CHI1 = ",F10.4)') XIIIF(-S .LE. DRAGI/LIFT) XI=-XI
C
           END IF
C
           XI = 90.C
           WRITE(6,'(" CHI = ",F10.4)') XI
C
           WRITE(6,'(' ' CHI1 = ' ' , F10.4)') XIIT=(SPAN*SPAN*PI/4.)/TSAREA
           MWBYHT=T/S
           Y=MWBYMT
          MUBYMT=Y*(DRAGI/LIFT)
          Tl=MUBYMT
          XEFF = (ATAN((PI**2/4.)*TAN(XI*RAD)))/RAD\overline{c}XEFF=90.
```

```
44
```
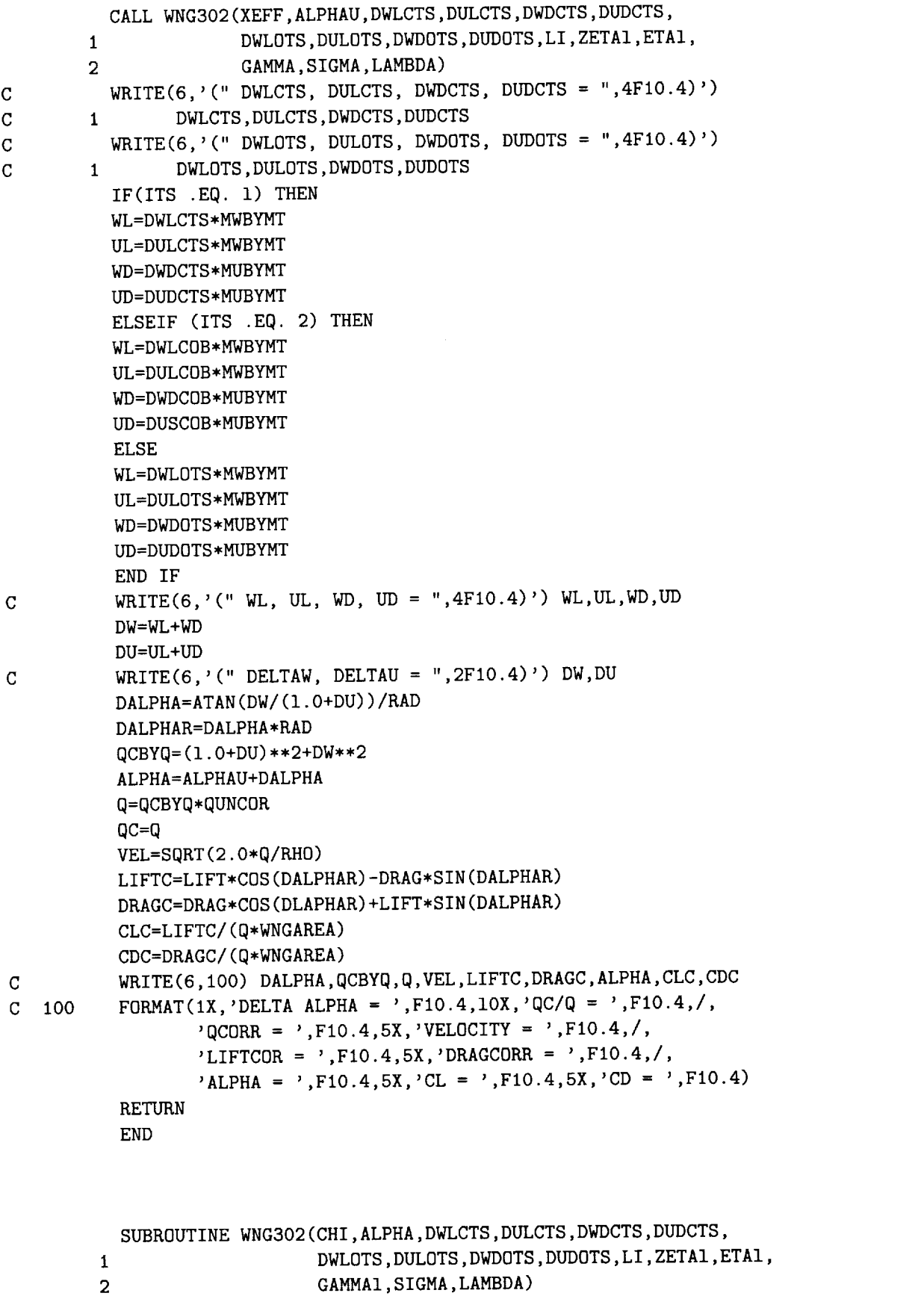

 $\bar{\mathbf{v}}$ 

```
\mathbf C\mathcal{C}C
C
C
C
C
\mathtt{C}C
C
C
C
 C
 C
 C
 C
C
C
C
C
C
C
   803
     1
    47
           PROGRAM WNG302 (INPUT, OUTPUT, TAPE5=INPUT, TAPE6=OUTPUT, PUNCH)
           APPENDIX B OF NASA TM X-1740
           THIS PROGRAM COMPUTES THE AVERAGE INTERFERENCE OVER A SWEPT WING
           THIS PROGRAM REQUIRES THE USE OF SUBROUTINE DLTAS
           CHARACTER*8 IALPHA
           COMMON ZETA,ETA,GAMMA,XOVERH,YOVERH,ZOVERH,DELTA(28)
           DIMENSION XDELTA(28),XLOAD(IO),XLE(IO),C(8)
           DIMENSION SAVIT(4,8),NAMIT(4)
           REAL LAMBDA
           DATA (C(I), I=1, 8)/86.5, 30., 40., 50., 60., 70., 86.5, 90./
           DATA (NAMIT(I), I=1,4)/2HWL, 2HUL, 2HWD, 2HUD/
           XLE(1)=0.43579XLE(IO)=0.43579
           XLE(2)=0.Ti422
           XLE(9)=0.71422
           XLE(3)=O.86603
           XLE(8)=0.86603
           XLE(4) = 0.95394XLE(7)=0.95394
           XLE(5)=0.99499
           XLE(6)=0.99499
           LI=1ZETAI=I.O
           ETAI=I.O
           GAMMA=GAMMA1
           SIGMA=0.537
           LAMBDA=O.O
           ALPHA=I5.503
          DO 803 Li=1,28
          XDELTA(L1)=O.
          PI=3.14159265358979
          RAD=.OI74532925199
          WRITE (6,902)
          READ (5,900) LI,ZETAI,ETAI,GAMMA,SIGMA,LAMBDA,ALPHA,PH,PL
          PH AND PL ARE THE PIVOT HEIGHT AND LENGTH AT ZERO ALPHA.
          POSITIVE FOR PIVOT BEHIND AND ABOVE ORIGIN.
          IF (EOF(5)) THEN
          GO TO 999
          ELSE
          GO TO 47
          END IF
          ZETA1=ZETA1/(1.+(PH*(1.-COS(ALPHA*RAD))+PL*SIN(ALPHA*RAD))*ZETA1)
          GAMMA=I.9472
          SIGMA=SIGMA*60./54.5215
```
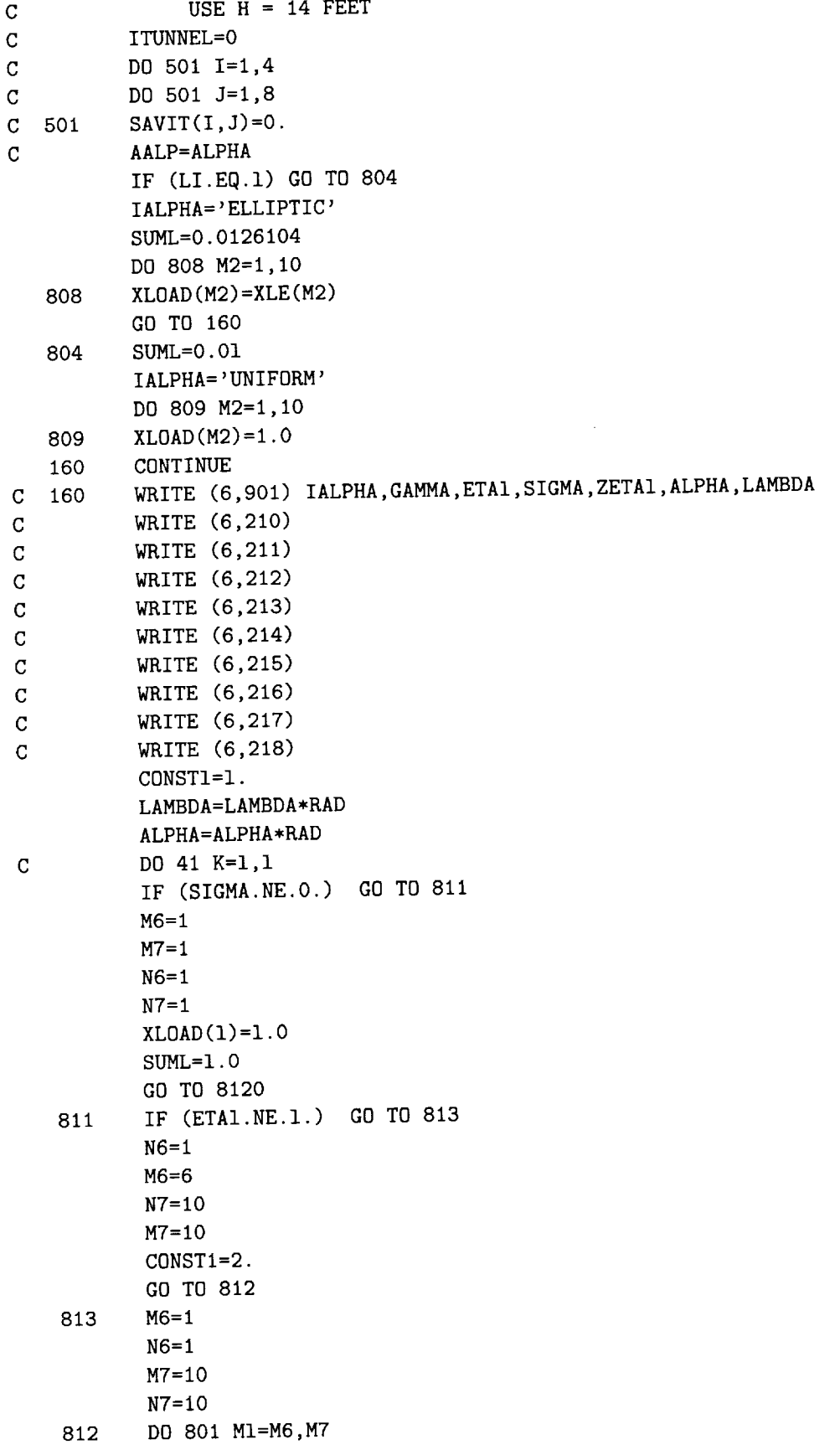

 $\sim$ 

 $\ddot{\phantom{a}}$ 

```
DO 802 NI=N6,N7
           XSTAR=(II.-2.*FLOAT(MI))/IO.
           YSTAR=(2.*FLOAT(NI)-II.)/IO.
           ZSTAR=(II.-2.*FLOAT(NI))/IO,
           ETA=ETAI+YSTAR*SIGMA
           ZETA=ZETAI/(I.-ABS(YSTAR)*SIGMA*GAMMA*ZETAI*TAN(LAMBDA)*SIN(ALPHA))
           XOVERH=SIGMA*GAMMA*TAN(LAMBDA)*COS(ALPHA)*(ABS(XSTAR)-ABS(ZSTAR))
           YOVERH=(FLOAT(M1)-FLOAT(N1))*SIGMA*GAMMA*(-.2)
           ZOVERH=SIGMA*GAMMA*TAN(LAMBDA)*SIN(ALPHA)*(ABS(ZSTAR)-ABS(XSTAR))
\mathbf C\mathcal{C}CALL DLTAS (CHI)
C
C
           DO 805 L1=1,28
   8O5
           XDELTA(L1)=XDELTA(L1)+DELTA(L1)*XLOAD(N1)802
           CONTINUE
   801
           CONTINUE
           DO 807 L3=i,28
   807
           DELTA(L3)=XDELTA(L3)*SUML*CONST1
C
           WRITE (6,149) CHI
           DWLCTS=DELTA(1)
           DULCTS=DELTA(2)
           DWDCTS=DELTA(3)
           DUDCTS=DELTA(4)
           DWLCOB=DELTA(5)
           DULCOB=DELTA(6)
          DWDCOB=DELTA(7)
          DUDCOB=DELTA(8)
          DWLDTS=DELTA(9)
          DULOTS=DELTA(IO)
          DWDOTS=DELTA(ll)
          DUDOTS=DELTA(12)
          ALPHA=ALPHA/RAD
\mathbf CWRITE(6,'(" DWLOTS, DULOTS, DWDOTS, DUDOTS = ",4F10.4)')
C 1
                 DWLOTS,DULOTS,DWDOTS,DUDOTS
\mathbf CWRITE (6,150) (DELTA(I),I=1,25,4)C
          WRITE (6,15i) (DELTA(I),I=2,26,4)
\mathbf CWRITE (6,152) (DELTA(1),I=3,27,4)
C
          WRITE (6,153) (DELTA(I),I=4,28,4)
          DO 814 L4=1,28
   814
          XDELTA(L4)=0.
C
          DO 502 I=1,4C 502
          SAVIT(I,K)=DELTA(I+4)C 41
          CONTINUE
C
          DO 503 I=I,4
C
          PUNCH 504, (SAVIT(I, K), K=1, 8), AALP, ITUNNEL, NAMIT(I)
C 503
          CONTINUE
C
          WRITE (6,903)
C
          GO TO i
   149
          FORMAT (' CHI =', F7.3/)
```

```
48
```

```
FORMAT (3X'(W,L)')7(F17.4))
   150
   151
         FORMAT (3X'(U,L)'7(F17.4))
   152
         FORMAT (3X'(W,D)'7(FI7.4))
         FORMAT (3X' (U,D) '7(F17.4)//)
   153
   210
         FORMAT (1X131('--'))FORMAT (IX'I'IIX'I'31X'CORRECTION FACTORS FOR CORRECTING FROM A '
   211
        WIND TUNNEL WHICH IS'25X'I')
         FORMAT (IX'I'IIX'I'I17('-')'I')
   212
         FORMAT (IX'I'IIX'I'16X'I'5X'CLOSED'5X'I'I6X'I'2X'CLOSED FLOOR'2X
   213
        I'6X'OPEN'6X'I'I6X'I'5X'CLOSED'4X'I')
         FORMAT (IX'I'3X'DELTA'3X'I'5X'CLOSED'5X'I'4X'ON BOTTOM'3X'I'6X'OP-
   214
        'EN'6X'I'6X'ONLY'6X'I'5X'FLOOR'6X'I'5X'CLOSED'5X'I'3X'ON BOTTOM'
        3X'I')
   215     FORMAT (1X'I'11X'I'16X'I'6X'ONLY'6X'I'16X'I(GROUND EFFECT) 1'6.
        'ONLY'6X'I'16X'I
I '6X'ONLY'5X'I')
   216   FORMAT(1X'I'llX'I'84('-')'I'32('-'
   217     FORMAT (1X'I'llX'I'36X'TO FREE AIR'37X'I'8X'TO GROUND EFFECT'8X'
   218 FORMAT (IX131('-')/)
C 504 FORMAT (8F7.4,16X,F3.0,I1,A2
       900 FORMAT (II,Fg.3,7F10.3)
C 900
   901 FORMAT ('1'///42X, 'AVERAGE INTERFERENCE OF SWEPT WING OF FINITE '
        1 'SPAN'//58X,A8,' LOADING'//36X,'GAMMA =',F6.3,1OX,'ETA =',F7.3,
        2 10X,'SIGMA =',F7.3//36X,'ZETA ='F6.3,1OX,'ALPHA =',FZ.3,10X,
        3 'LAMBDA = ', F7.3//)
         FORMAT ('I'//////42X,'AVERAGE INTERFERENCE OF SWEPT WING OF FINI
C 902
C
       I TE SPAN')
   903 FORMAT (40X,'COMPUTED USING EQUATIONS OF NASA TR R-302' )
   999 RETURN
          END
          SUBROUTINE DLTAS (ANGL)
C
C
C
          APPENDIX Q OF NASA TM X-1740
C
C
          THIS SUBROUTINE IS REQUIRED BY ALL THE ABOVE PROGRAMS.
C
C
C
          COMMON ZETA,ETA,GAMMA,XOVERH,YOVERH,ZOVERH,DELTA(28)
          DIMENSION V(3,9),ADEL(28)
          SC=SIN(ANGL*O.OI74532925199)
          CC=COS(ANGL*O.OI74532925199)
          Z6=ZETA*ZOVERH+I.
          Z8=-Z6
          Z7 = Z8 - 1.
          DO 8 31=1,28
     8
          DELTA(J1)=0.DO 10 M=I,7
          DO 10 N=1,7
          IF (N.Eq.4.AND.M.EQ.4) GO TO I0
```

```
11
12
13
      DO 11 J1=1,3
      DO 11 J2=1,9
      V(J1,J2)=0.
      DO 12 31=1,28
      ADEL(J1)=0.
      AM=M-4AN=N-4X=ZETA*XOVERH
      Y=ZETA*(YOVERH-2.*AM*GAMMA+GAMMA*(1.-ETA)*(1.-(-1.)**M))Z=ZETA*(ZOVERH-4.*AN)
      A=SQRT(X*X+Y*Y+Z*Z)
      B=A+Z*CC-X*SC
      V(1,1)=((X*X+Y*Y)/(B*A*A*A)) - ((Z+A*CC)/(B*A))**2V(2,1) = - (X*Z)/(B*A*A*A) - (Z+A*CC)*(X-A*SC)/(B*B*A*A)V(3,1)=((Y*Y+Z*Z)/(B*A*A*A)) - ((X-A*SC)/(B*A))**2Z=-Z-2.
      A=SQRT(X*X+Y*Y+Z*Z)
      B=A+Z*CC-X*SC
      V(1,3)=((X*X+Y*Y)/(B*A*A*A)) - ((Z+A*CC)/(B*A))**2V(2,3) = -(X*Z)/(B*A*A*A) - (Z+A*CC)*(X-A*SC)/(B*B*A*A)V(3,3)=((Y*Y+Z*Z)/(B*A*A*A)) - ((X-A*SC)/(B*A))**2IF (ANGL.EQ.90.0) GO TO 13
      X=X-(SC/CC)Z = -Z - 1.
      A=SQRT(X*X+Y*Y+Z*Z)
      B=A+Z*CC-X*SC
      V(1,2)=((X*X+Y*Y)/(B*A*A*A)) - ((Z+A*CC)/(B*A))**2V(2,2) = -(X*Z)/(B*A*A*A) - (Z+A*CC)*(X-A*SC)/(B*B*A*A)V(3,2)=((Y*Y+Z*Z)/(B*A*A*A)) - ((X-A*SC)/(B*A))**2B=A-XV(1,5)=((X*X+Y*Y)/(B*A*A*A))-(Z/(B*A))**2V(2,5)=Z/(A*A*A)V(3,5)=X/(A*A*A)Z=-ZB=A+Z*CC-X*SC
      V(1,4)=((X*X+Y*Y)/(B*A*A*A)) - ((Z+A*CC)/(B*A))**2V(2,4) = -(X*Z)/(B*A*A*A) - (Z+A*CC)*(X-A*SC)/(B*B*A*A)V(3,4)=((Y*Y+Z*Z)/(B*A*A*A)) - ((X-A*SC)/(B*A))**2ADEL(1)=V(1,1)-V(1,2)-V(1,3)+V(1,4)ADEL(2)=V(2,1)-V(2,2)+V(2,3)-V(2,4)ADEL(3)=V(2,1)-V(2,2)-V(2,3)+V(2,4)+2.*V(2,5)ADEn (4) =V(3, i)
-V(3,2) +V (3,3) -V(3,4)+2. *V(3,5)
      ADEL(5)=((-I .)
**(M+N))*ADEL(1)
      ADEL (6)=((-I.)
**(M+N))*ADEL(2)
      ADEL (7)=((-I.)
**(M+N))*ADEL(3)
      ADEn (8)=((-I.)
**(M+N))*ADEL(4)
      ADEL(9) = ((-1.)**M)*(V(1,1)-V(1,2)+V(1,3))ADEL(10) = ((-1.)**M)*(V(2,1)-V(2,2)-V(2,3))ADEL(11) = ((-1.)**M)*(V(2,1)-V(2,2))ADEL(12)=((-1.)**M)*(V(3,1)-V(3,2)-V(3,3))DO 14 Ji=i,12
```

```
14
I0
15
i6
 17
 18
 19
      DELTA(JI)=DELTA(JI)+ADEL(JI)
      CONTINUE DO 15 J1=1,8DELTA(Ji+20)=DELTA(J1)
      X=ZETA*XOVERH
      Y=ZETA*YOVERH
      Z=Z7A=SQRT(X*X+Y*Y+Z*Z)
      B=A+Z*CC-X*SCV(1,7)=((X*X+Y*Y)/(B*A*A*A)) - ((Z+A*CC)/(B*A))**2)V(2,7) = -(X*Z)/(B*A*A*A) - (Z+A*CC)*(X-A*SC)/(B*B*A*A)V(3,7)=((Y*Y+Z*Z)/(B*A*A*A)) - ((X-A*SC)/(B*A))**2)IF (ANGL.EQ.90.O) GO TO 16
      X=X-(SC/CC)Z=Z6 A=SGRT(X*X+Y*Y+Z*Z)B=A+Z*CC-X*SC
      V(1,6)=((X*X+Y*Y)/(B*A*A*A)) - ((Z+A*CC)/(B*A))**2)V(2,6) = -(X*Z)/(B*A*A*A) - (Z+A*CC)*(X-A*SC)/(B*B*A*A)V(3,6)=((Y*Y+Z*Z)/(B*A*A*A)) - ((X-A*SC)/(B*A))**2)B = A - XV(1,9)=((X*X+Y*Y)/(B*A*A*A))-(Z/(B*A))**2)V(2,9)=Z/(\text{A} * \text{A} * \text{A})V(3,9)=X/(A*A*A)Z = Z8B=A+Z*CC-X*SCV(1,8)=((X*X+Y*Y)/(B*A*A*A))-((Z+A*CC)/(B*A))**2
       V(2,8) = -(X*Z)/(B*A*A*A) - (Z+A*CC)*(X-A*SC)/(B*B*A*A)V(3,8)=((Y*Y+Z*Z)/(B*A*A*A)) - ((X-A*SC)/(B*A))**2)DELTA(13)=-V(1,6)-V(1,7)+V(1,8)
       DELTA(14)=-V(2,6)+V(2,7)-V(2,8)
       DELTA(15)=-V(2,6)-V(2,7)+V(2,8)+2.*V(2,9)
       DELTA(16) = - V(3,6) + V(3,7) - V(3,8) + 2.* V(3,9)
       DELTA(17) = -V(1,6) +V(1,7) -V(1,8) +2. *V(1,9)DELTA(18)=DELTA(15)
       DELTA(19) = DELTA(14)DELTA(20) = -V(3,6) - V(3,7) + V(3,8)DO 17 Jl=i,4
       DELTA(J1)=DELTA(J1)+DELTA(JI+I2)
       DO 18 Ji=5,12
       DELTA(JI)=DELTA(JI)+DELTA(JI+8)
       AMT=-2.*GAMMA*ZETA*ZETA/3.14159265358979
       DO 19 Ji=1,28
       DELTA(J1)=AMT*DELTA(J1)
       RETURN
       END
```
51

#### Appendix E

#### Data and Archive File Tape Records

Data and test parameters are stored on the archive file magnetic tape in formatted line images. Each logical record consists of one or more lines of ASCII characters. The first line contains the record parameters

KEY, ITEST, NLINE, NVALS, and FMAT

in the format

(h8, I4, I4, I4, *h40)*

where

KEY is the 8-character record name;

ITEST is the integer test number;

NLINE is the integer number of lines in the record;

NVALS is the integer number of values formatted into the record; and

FMAT is the 40-character FORTRAN format of the values.

A sample routine to read the 14- by 22-Foot Subsonic Tunnel ASIFT tape format follows.

```
10
     CHARACTER KEY * 8, FMAT * 40, NAMES(300) * 8,
         NODATA * I
     INTEGER ITEST, NLINE, NVALS, NDEX(300)
     REAL FDATA(300)
   Generate default NDEX, NAMES, and FDATA arrays
     DO 10 I=1,300
     NDEX(I) = INAMES(I) = 'FDATA(I) = 0.0CONTINUE
   Read first line of logical record
   Logical unit number 8 is assigned to input device
20 READ(8,'(A8,314,A40)',END=999) KEY,ITEST,NLINE,NVALS,FMAT
   Begin testing for particular record types
     IF(KEY.EQ. 'NDEX') THEN
    READ(8,FMAT,END=IO0) (NDEX(I),I=I,NVALS)
    ELSE IF(KEY.EQ.'NAME') THEN
    READ(8,FMAT,END=IO0)
     (NAMES(NDEX(I)), I=1, NVALS)ELSE IF(KEY.EQ. 'FDATA') THEN
    READ(8,FMAT,END=IO0)
    FDATA(NDEX(I)), *=1, NVALS)Tests for other KEYs would go here if needed
```

```
ELSE
         Read over remainder of record if not interested
*
           DO 30 LINE=I,NLINE
           READ(8,'(AI)',END=IO0) NODATA
      30 CONTINUE
           ENDIF
*
         Go read next record type
*
            GO TO 20
     I00 WRITE(I,*) 'UNEXPECTED END OF FILE ENCOUNTERED'
     900 RETURN
            END
```
The following list gives the logical records which are written to the magnetic tape by the data reduction and the database archive programs. *Note that \* records are stored in the pressure database.*

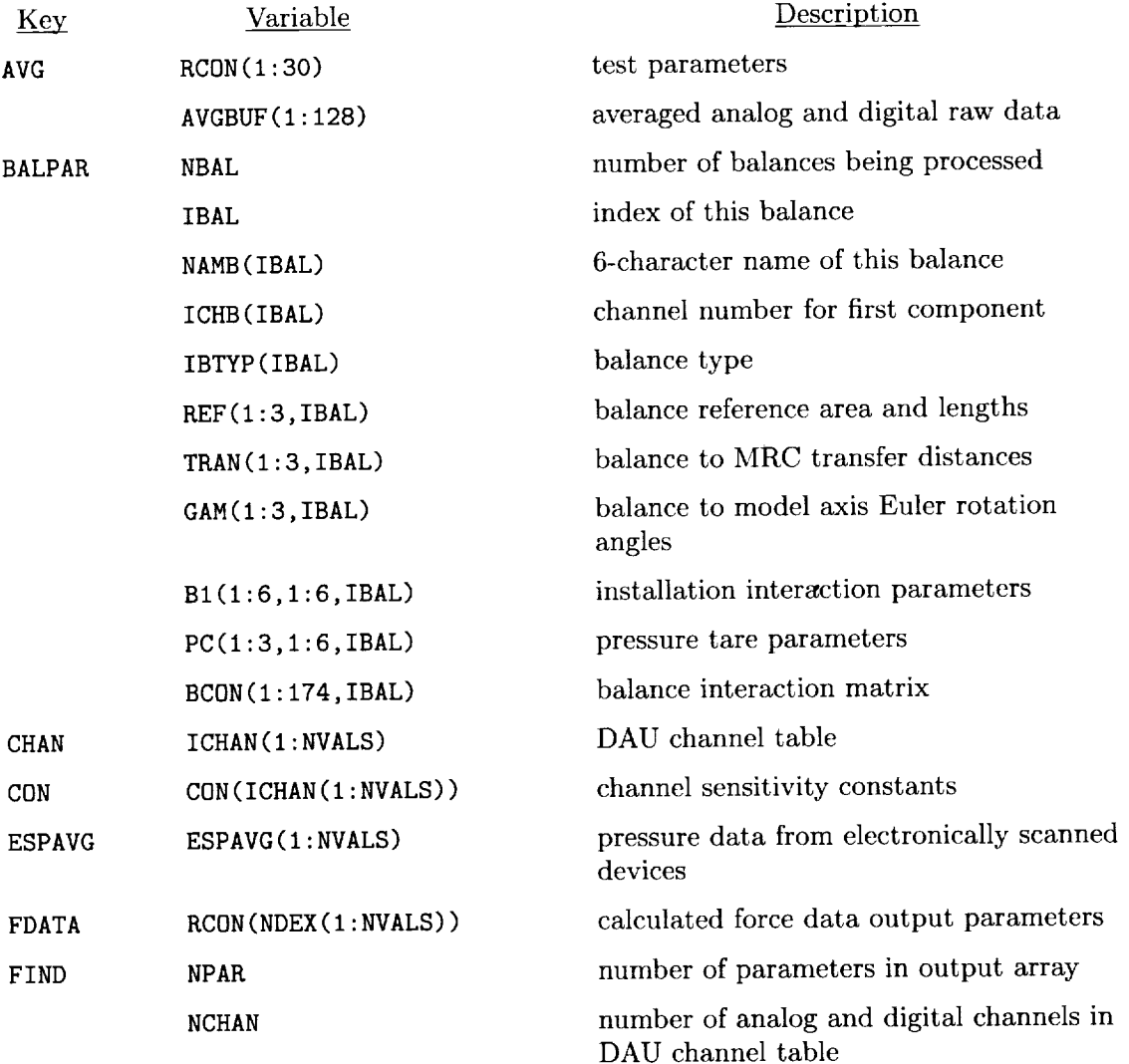

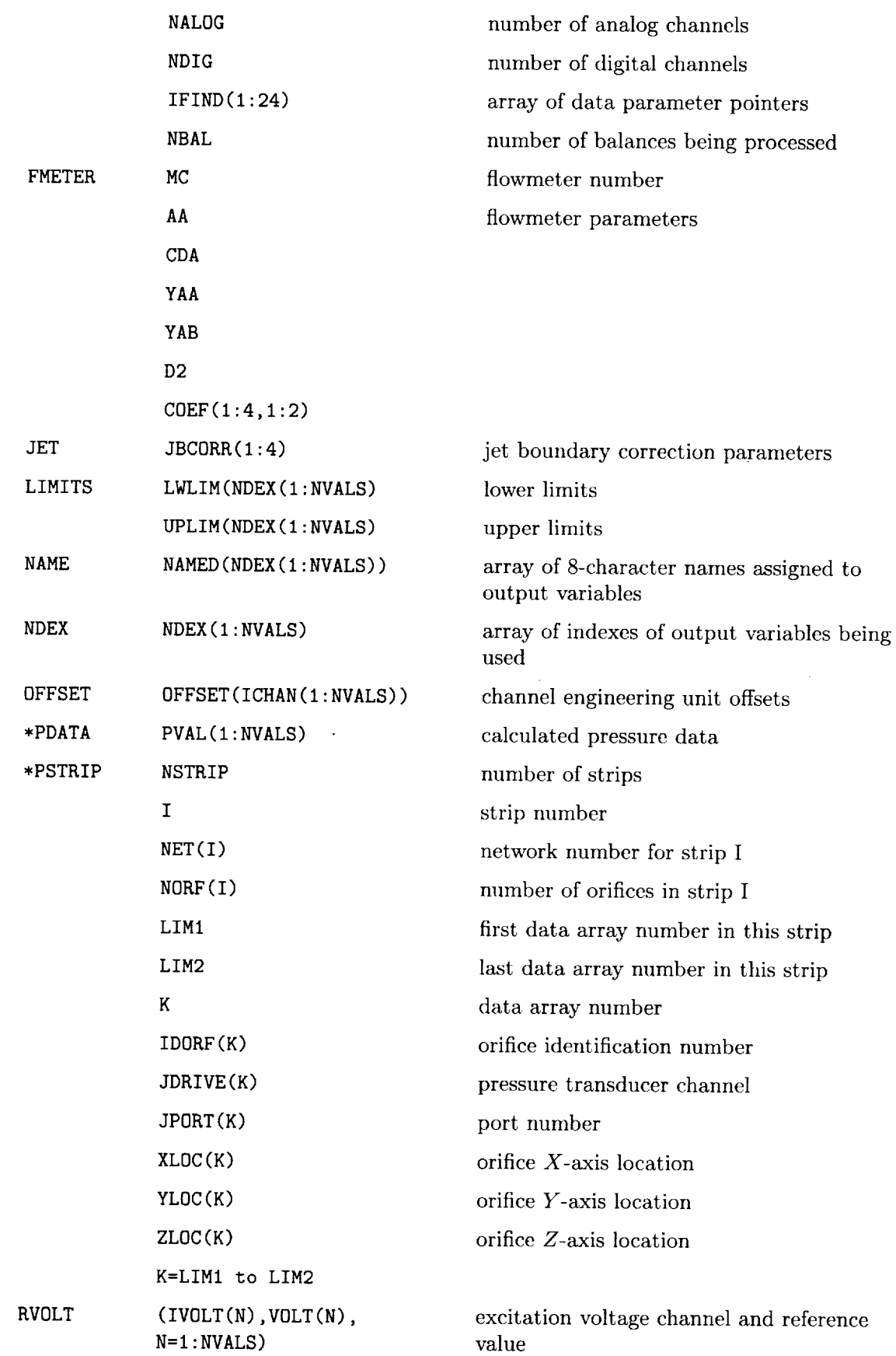

54

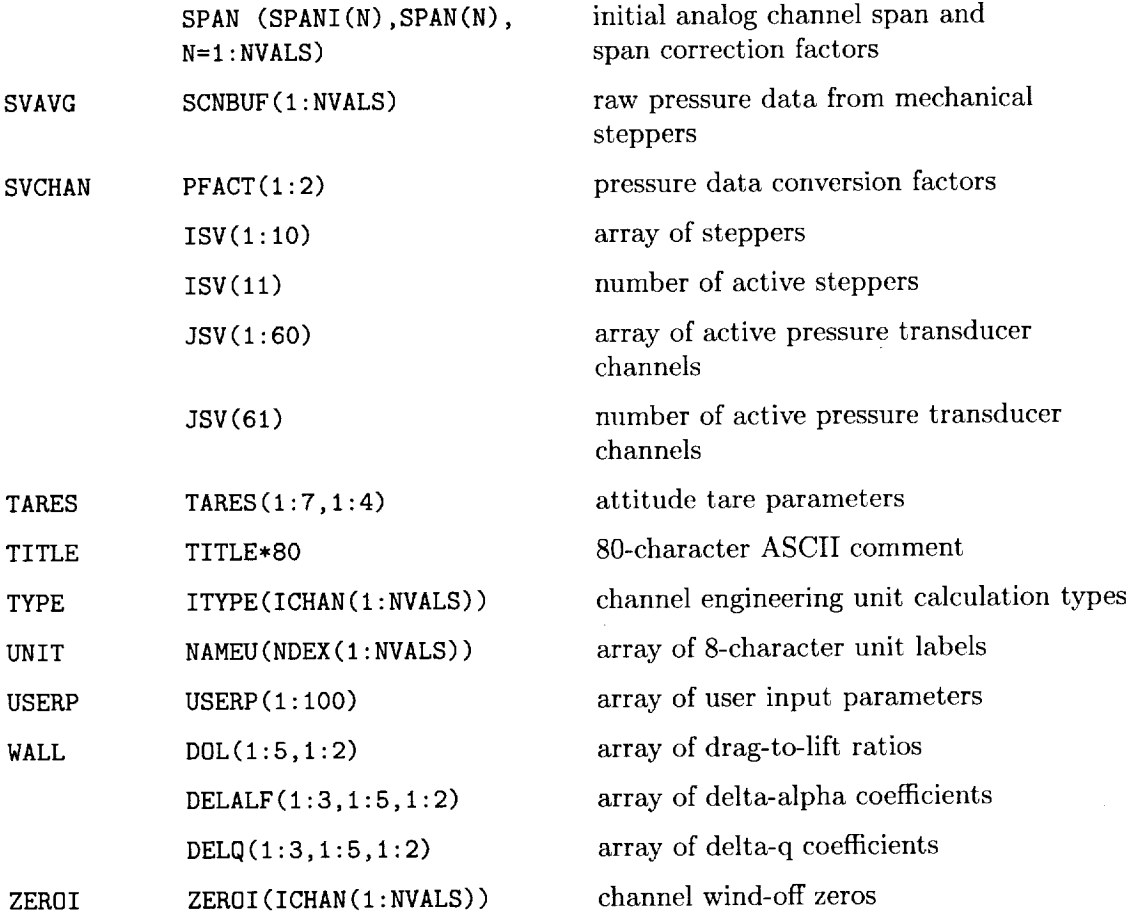

 $\sim$ 

#### References

- 1. Orie, Nettle M.; and Quinto, P. Frank: *User's Manual for the Langley Research Center 1\_- by 22-Foot Subsonic Tunnel Static Data Acquisition System.* NASA TM-109027, 1993.
- 2. Gentry, Garl L., Jr.; Quinto, P. Frank; Gatlin, *Gregory* M.; and Applin, Zachary T.: *The Langley 14- by 22-Foot Subsonic Tunnel: Description, Flow Characteristics, and Guide for Users.* NASA TP-3008, 1990.
- 3. Hunter, W. W., Jr.; and Foughner, J. T., Jr., *Compilers: Flow Visualization and Laser Velocimetry for Wind Tunnels.* NASA CP-2243, 1982.
- **4.** Gainer, Thomas G.; and ttoffman, Sherwood: *Summary of Transformation Equations and Equations of* Motion *Used in Free-Flight and Wind-Tunnel Data Reduction and Analysis.* NASA SP-3070, 1972.
- 5. Heyson, Harry H.: *Linearized Theory of Wind-Tunnel Jet-Boundary Corrections and Ground Effect for VTOL-STOL Aircraft.* NASA TR R-124, t962.
- 6. Heyson, Harry H.: *Use of Superyosition in Digital Computers to Obtain Wind-Tunnel Interference Factors for Arbitrary Configurations, With Particular Reference to* V/STOL Models. NASA TR R-302, 1969.
- 7. Heyson, Harry H.: *FORTRAN Programs for Calculating* **l\_nd-Tunnel** *Boundary Interference.* NASA TM X-1740, 1969.
- 8. Herriot, John G.: *Blockage Corrections for Three-Dimensional-Flow Closed-Throat Wind Tunnels,* With *Consideration of the Effect of Compressibility.* NACA Rep. 995, 1950. (Supersedes NACA RM A7B28.)
- 9. *Gillis, Clarence* L.; Polhamus, Edward C.; and Gray, **Joseph** L., Jr.: *Charts for Determining Jet-Boundary* Corrections *for Complete Models in* **7-** *by lO-Foot Closed Rectangular Wind* Tunnels. NACA WR L-123, 1945. (Formerly NACA ARR L5G31.)

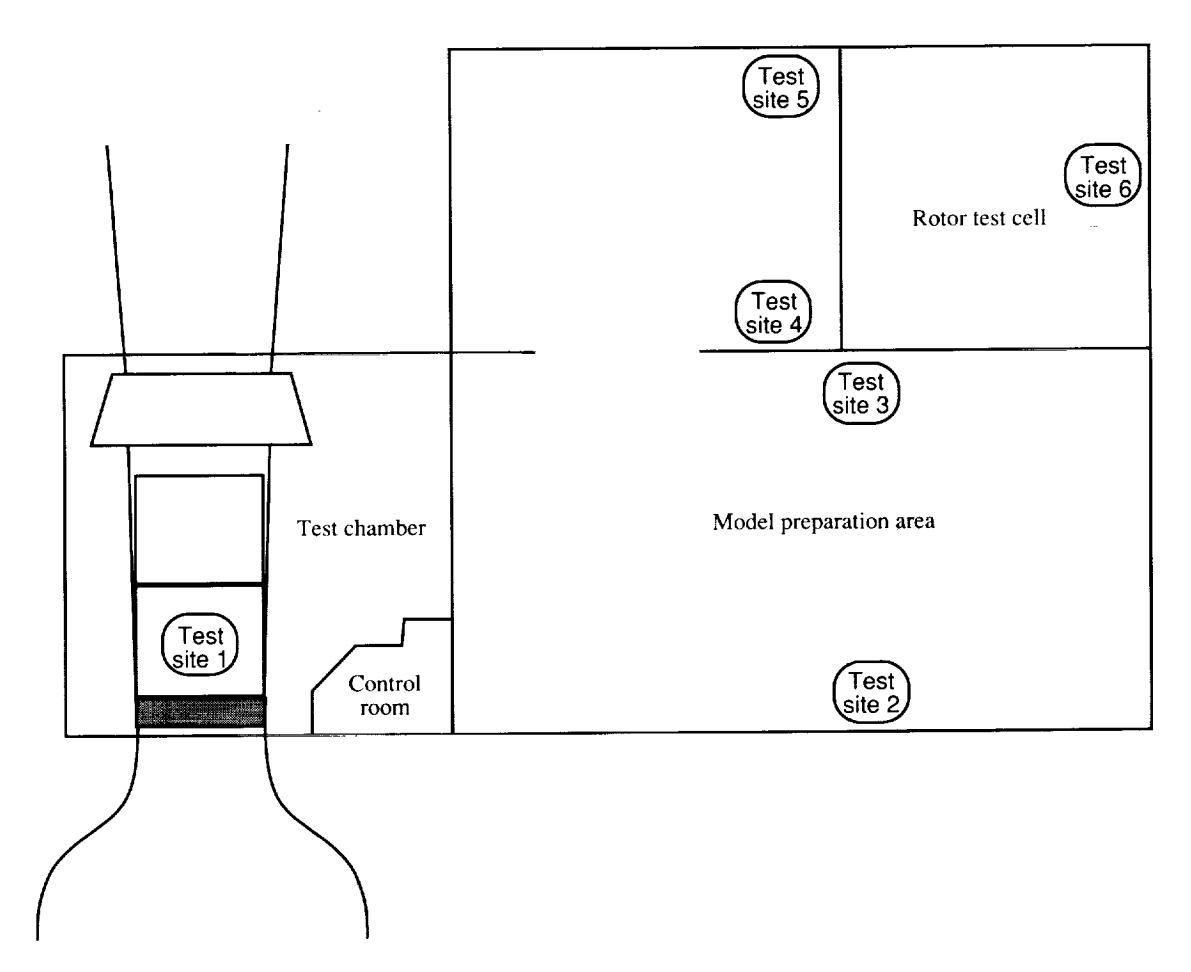

Figure 1. Location of 14- by 22-Foot Subsonic Tunnel test sites.

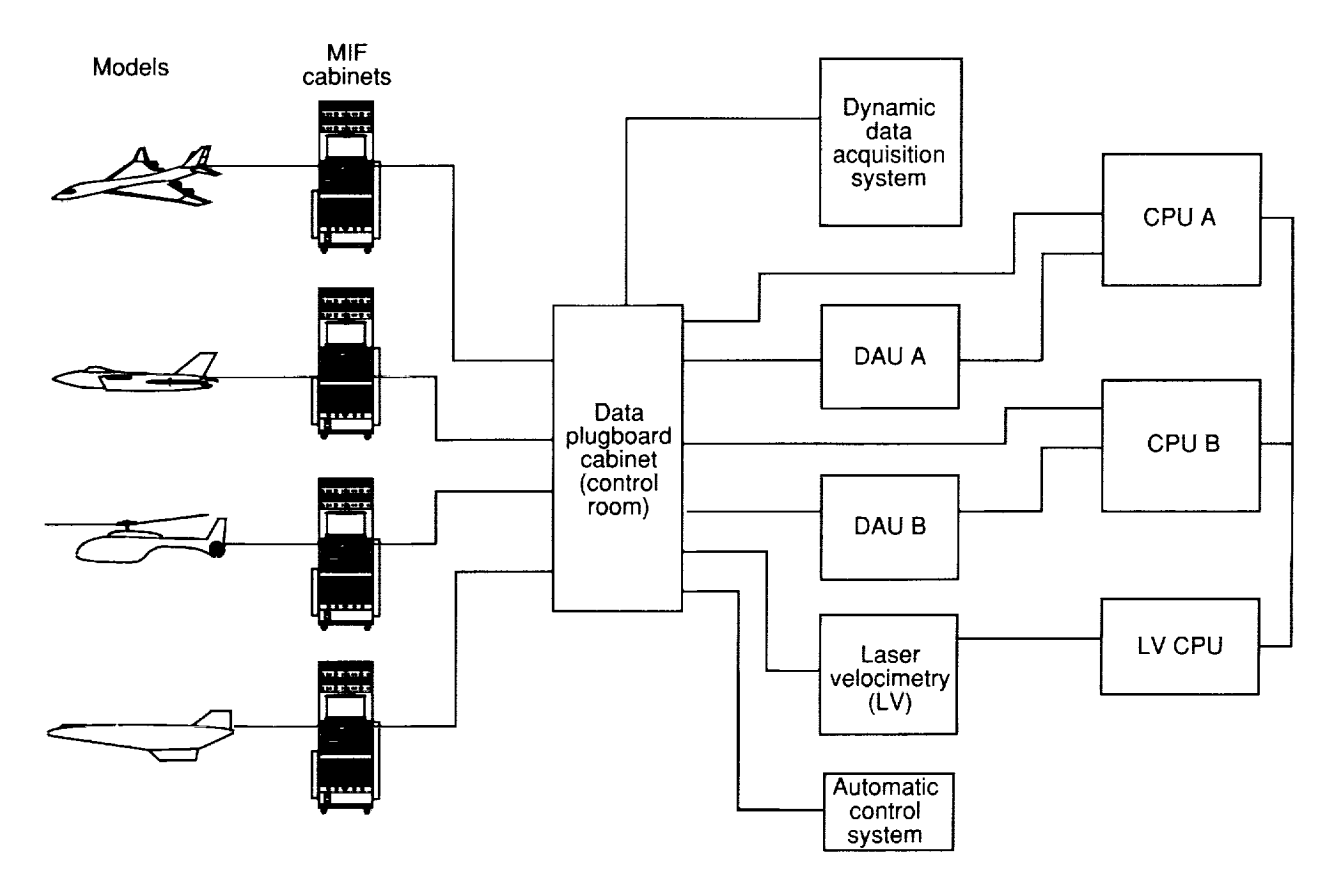

Figure 2. Diagram of 14- by 22-Foot Subsonic Tunnel data acquisition system.

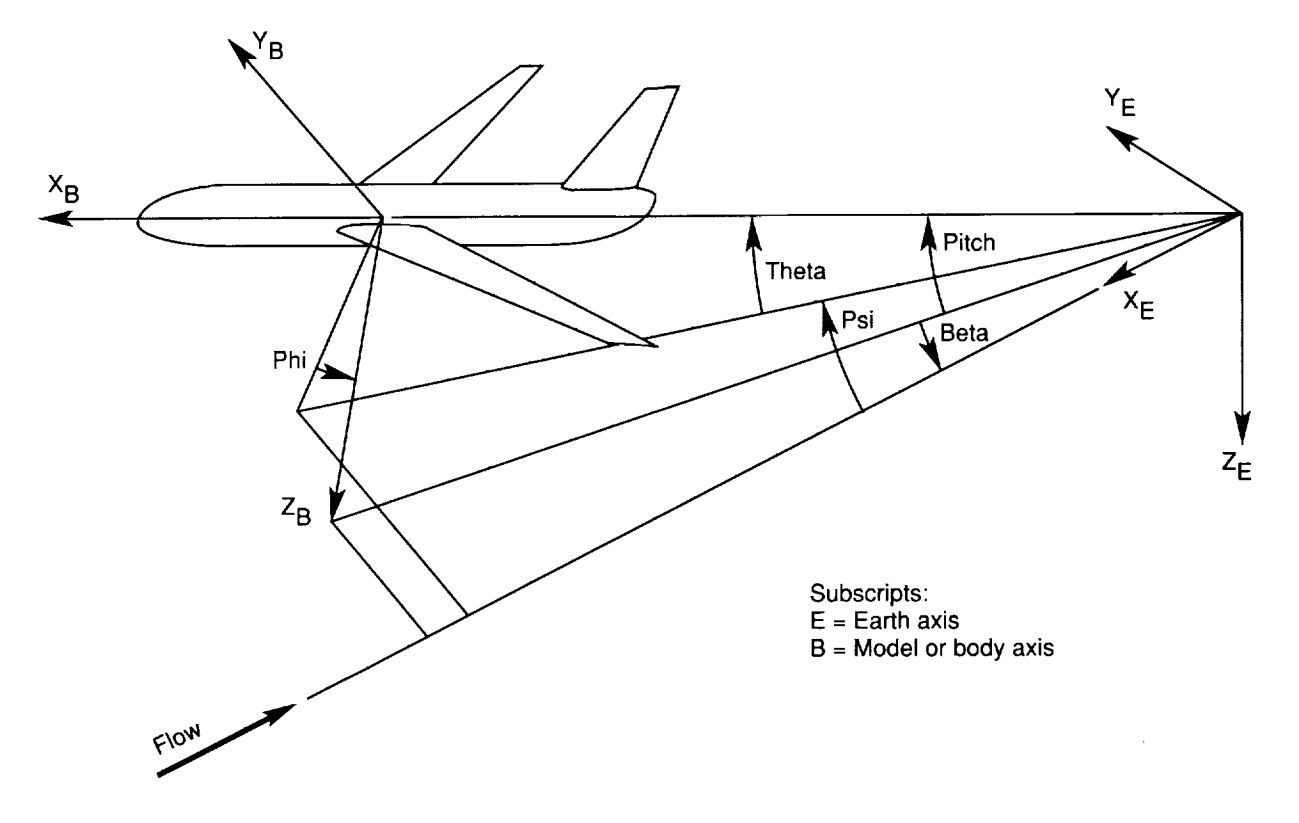

Ŷ,

Figure 3. Model attitude parameters.

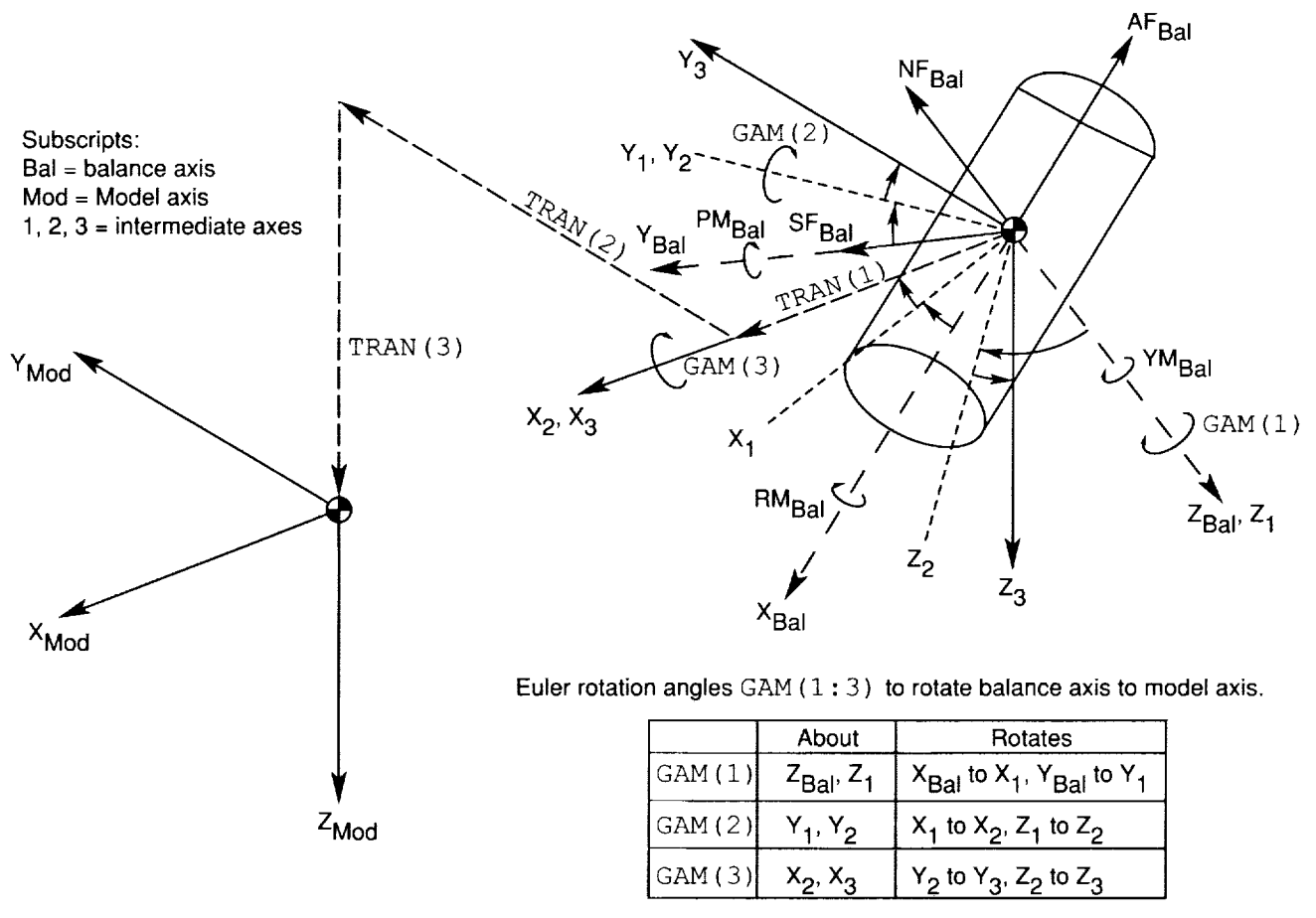

 $X_3$ ,  $Y_3$ ,  $Z_3$  ready to be translated to  $X_{\text{Mod}}$ ,  $Y_{\text{Mod}}$ ,  $Z_{\text{Mod}}$  thru TRAN (1:3)

Figure 4. Balance to model transformations and rotations.

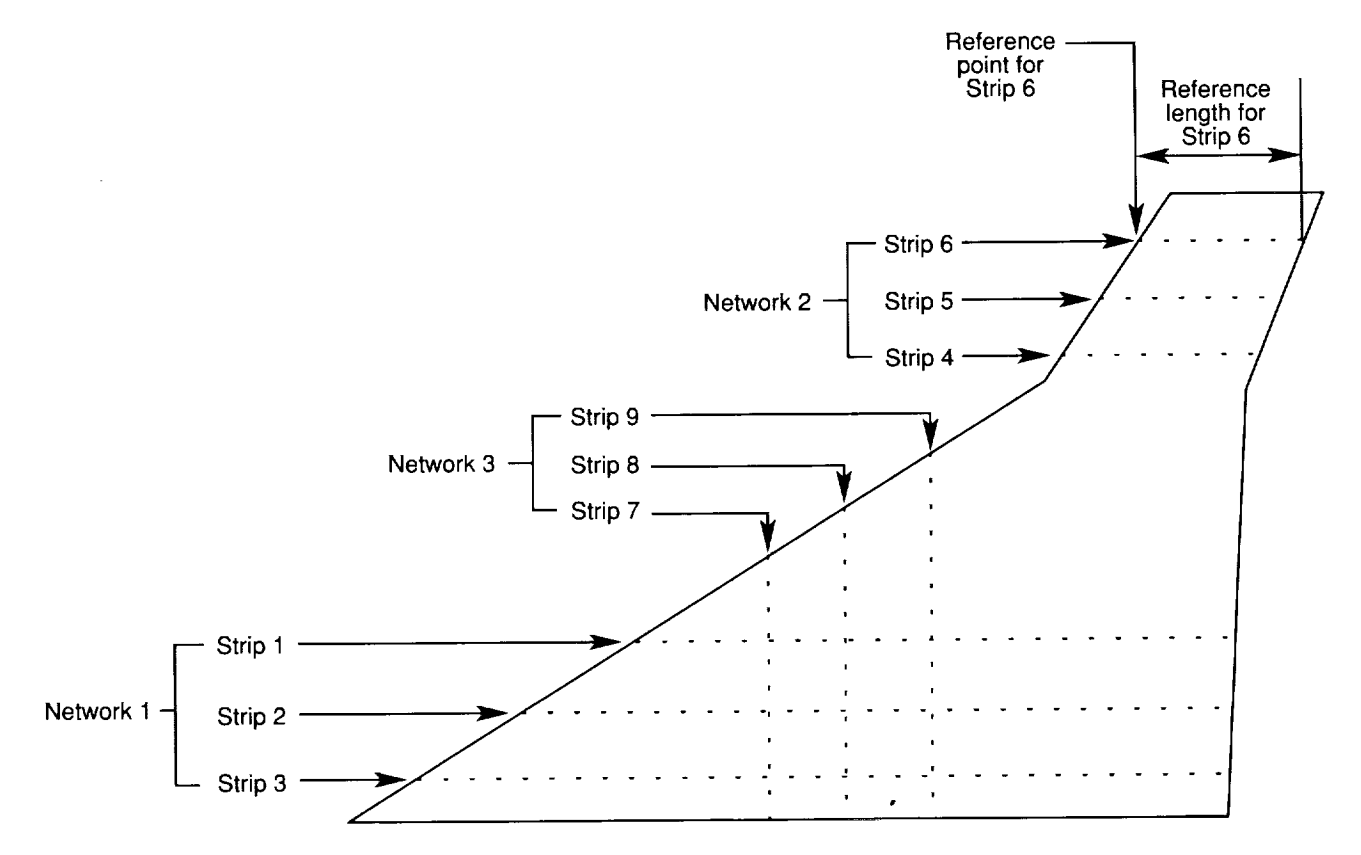

Figure 5. Wing pressure ports arranged in strips and networks.

 $\epsilon$ 

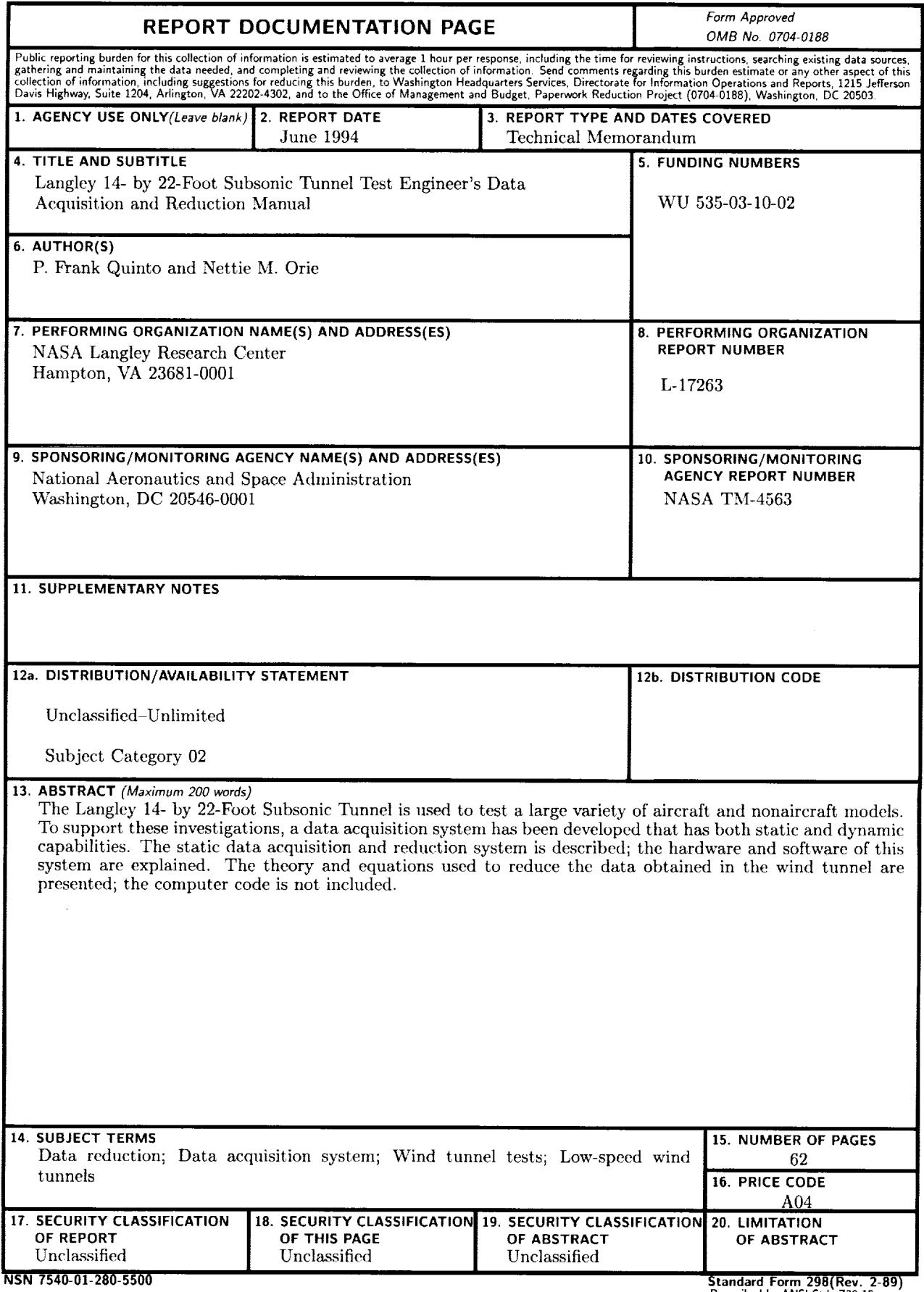

 $\sim 10^{-1}$ 

----

 $\sim 10^{-10}$ 

**Standard Form 298(Rev. 2-8)**<br>Prescribed by ANSI Std. Z39-18<br>298-102